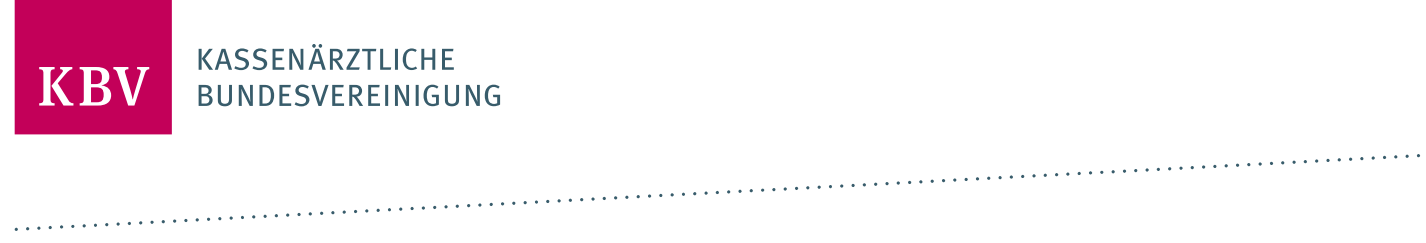

# **SCHNITTSTELLE LEO-TSP IM KV-SYSTEM**

[KBV\_ITA\_VGEX\_SCHNITTSTELLE\_SMCB]

**KASSENÄRZTLICHE BUNDESVEREINIGUNG** 

**DEZERNAT DIGITALISIERUNG UND IT IT IN DER ARZTPRAXIS** 

**18. JULI 2023**

<span id="page-0-0"></span>**VERSION: 1.7**

**DOKUMENTENSTATUS: IN KRAFT**

# DOKUMENTENHISTORIE

Die Änderungen treten zum **01.11.2023** in Kraft. Änderungen zur Vorversion (1.6) sind gelb markiert.

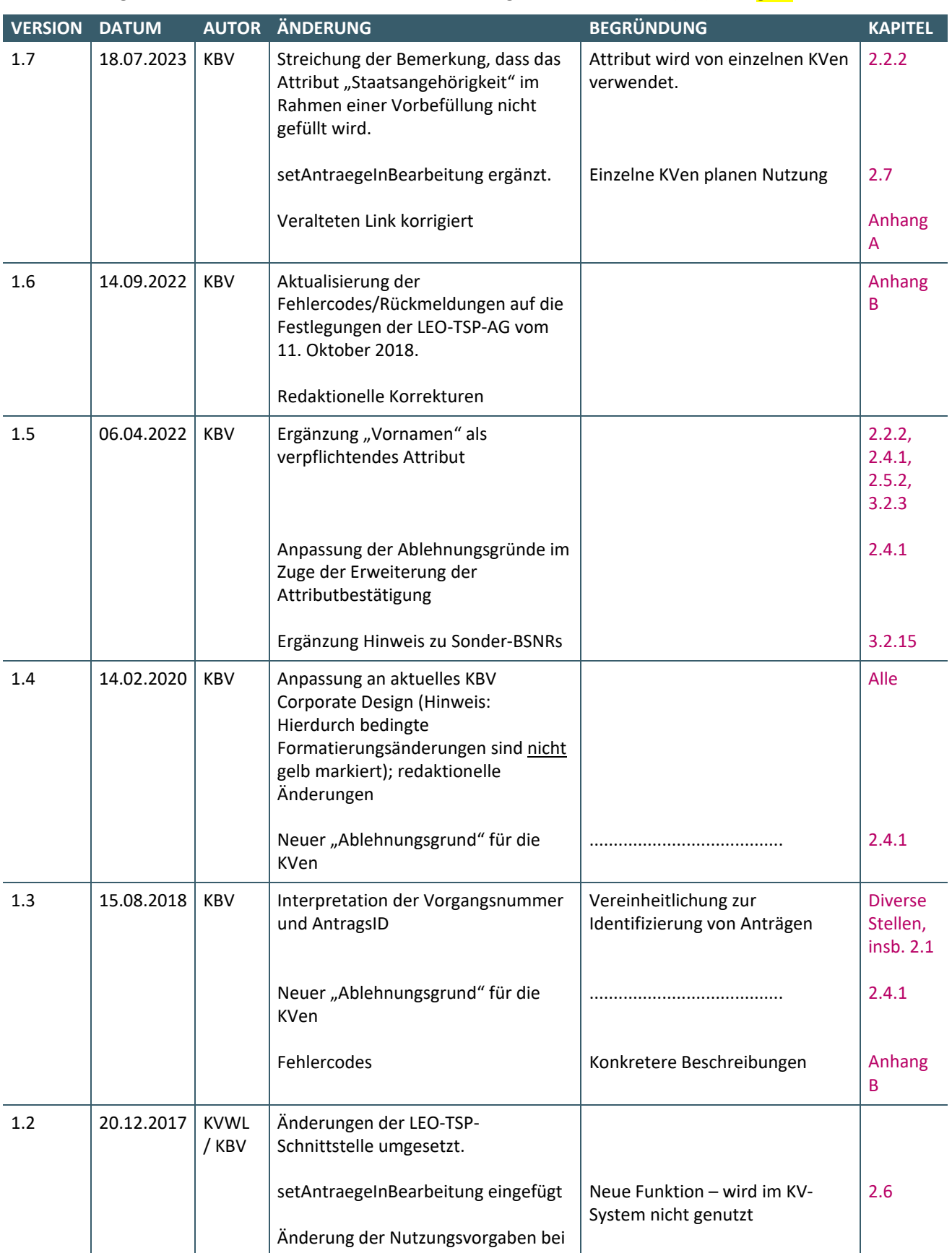

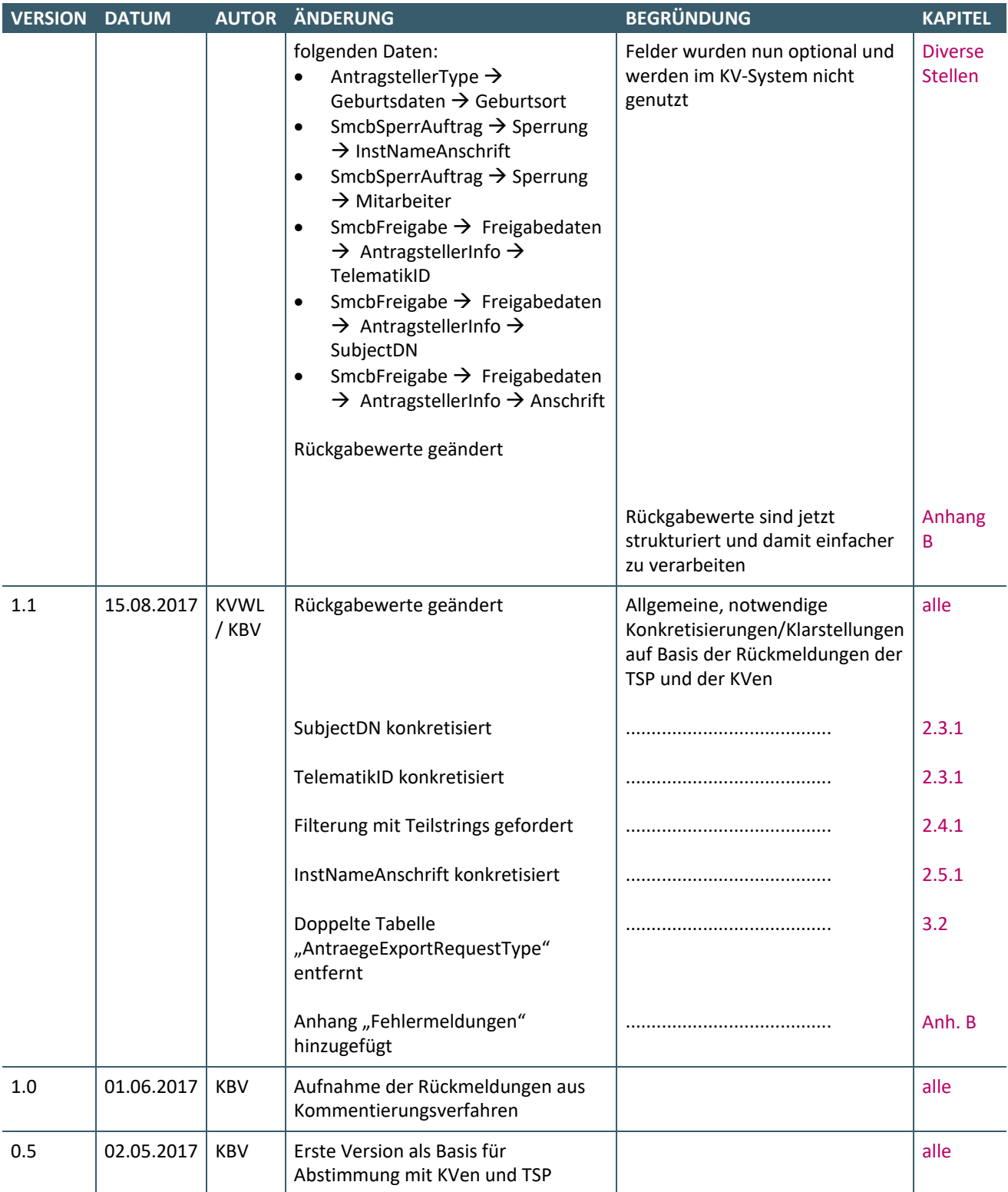

# INHALT

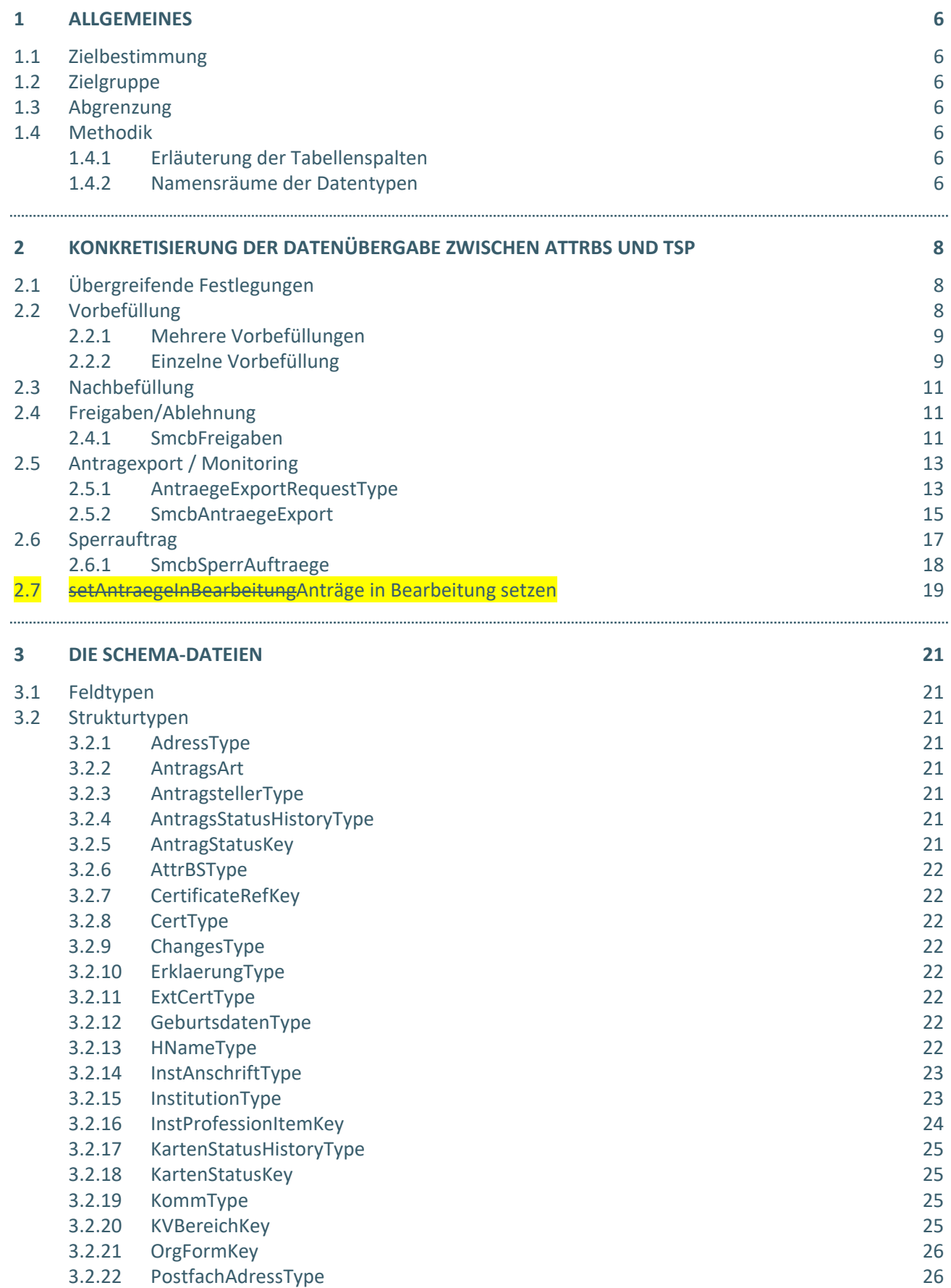

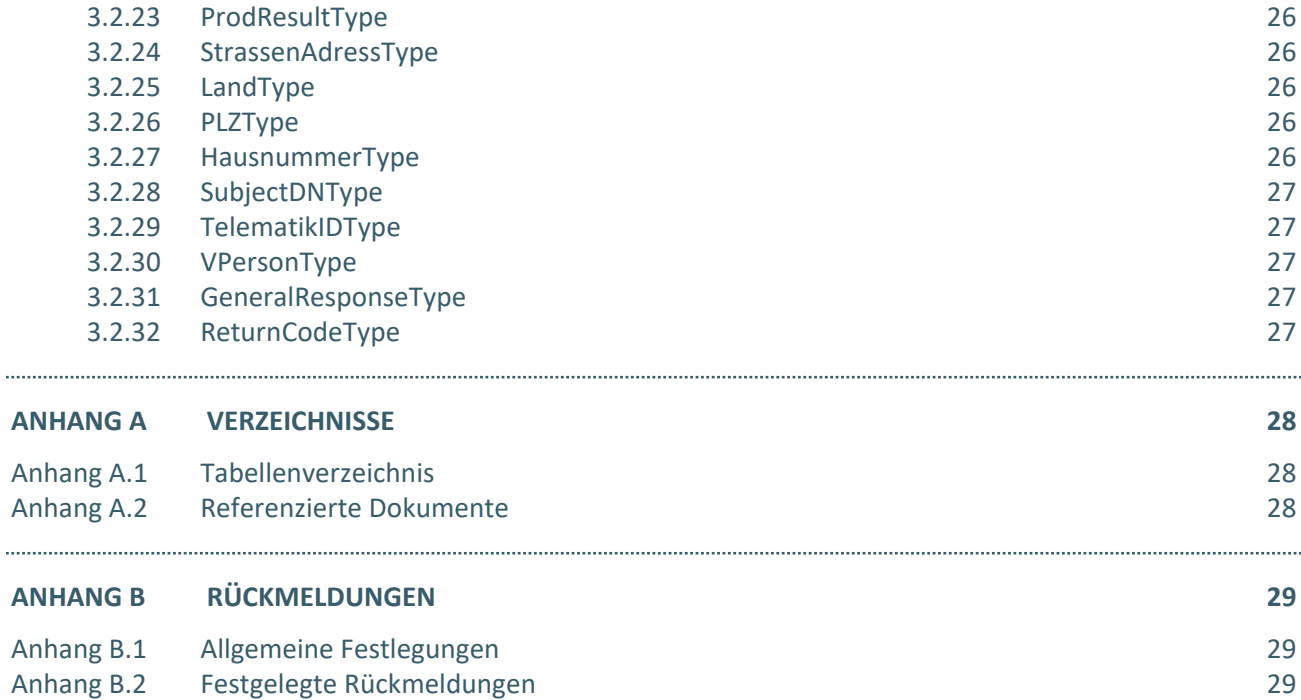

# <span id="page-5-0"></span>1 ALLGEMEINES

# <span id="page-5-1"></span>**1.1 ZIELBESTIMMUNG**

Zur Unterstützung der Beantragung und des Herausgabeprozesses der SMC-B ist eine Schnittstelle bereitzustellen, welche die Anforderungen des KV-Systems berücksichtigt.

Das vorliegende Dokument konkretisiert die Datenstrukturen, welche im Kontext der LEO-TSP-Schnittstelle<sup>[1](#page-5-7)</sup> für die Übermittlung von Daten zwischen Trust Service Provider (TSP) und Kartenherausgeber / Attributbestätigende Stelle (AttrBS) zu verwenden sind.

Die in diesem Dokument getroffenen Festlegungen dienen den Anbietern der LEO-TSP-Schnittstelle als Grundlage für die Modellierung der zu verwaltenden Daten.

# <span id="page-5-2"></span>**1.2 ZIELGRUPPE**

Das Dokument richtet sich an Kassenärztlichen Vereinigungen (KVen) und TSP, die Anträge auf SMC-B im Kontext der LEO-TSP-Schnittstelle managen.

# <span id="page-5-3"></span>**1.3 ABGRENZUNG**

Es werden in diesem Dokument keine Vorschriften für die spezifische Ausgestaltung der Portallösungen formuliert, sondern lediglich Datenstrukturen definiert, welche die für die Beantragung von SMC-Bs, die Produktion einer SMC-B bzw. deren Sperrung notwendigen Daten enthalten. Die Akteure nutzen an jeder Schnittstelle nur die Datenelemente, die gemäß dem spezifischen Prozess benötigt werden.

# <span id="page-5-4"></span>**1.4 METHODIK**

Anforderungen als Ausdruck normativer Festlegungen werden durch eine eindeutige ID in eckigen Klammern sowie die dem RFC 2119 [RFC2119] entsprechenden, in Großbuchstaben geschriebenen deutschen Schlüsselworte MUSS, DARF NICHT, SOLL, SOLL NICHT, KANN gekennzeichnet.

Die KV-System spezifischen Konkretisierungen an der von der LEO-TSP-AG definierten sektorübergreifenden Schnittstelle, werden innerhalb der Tabellen mit roter Schrift gekennzeichnet.

# <span id="page-5-5"></span>**1.4.1 Erläuterung der Tabellenspalten**

Für die nachfolgenden Beschreibungen in tabellarischer Form wird die folgende Notation verwendet:

<span id="page-5-8"></span>**Tabelle 1: Erläuterungen zu den Tabellen-Spalten**

| <b>SPALTE</b>    | <b>ERLÄUTERUNG</b>                         |
|------------------|--------------------------------------------|
| Datenfeld        | inhaltliche Bedeutung des Datenfeldes      |
| Element/Attribut | Name des Datenfeldes im XML-Schema         |
| P/O              | $P =$ Pflicht, O = Option                  |
| Feldtyp          | Eine Aufstellung der verfügbaren Feldtypen |

# <span id="page-5-6"></span>**1.4.2 Namensräume der Datentypen**

\_\_\_\_\_\_\_\_\_\_\_\_\_\_\_\_

Für die Definition der Datentypen werden die Datentypen aus Standardnamensräumen genutzt. Diese werden in den tabellarischen Darstellungen entsprechend gekennzeichnet. Die gematik-Datentypen werden in den Tabellen in diesem Dokument ohne Namenspräfix geschrieben, erscheinen in den Abbildungen aber mit dem Präfix "gematik".

<span id="page-5-7"></span><sup>&</sup>lt;sup>1</sup> Übergabeschnittstelle für die Produktion von SMC-Bs 3.3.2a [gemSpec\_Pers\_SMC-B]

# <span id="page-6-0"></span>**Tabelle 2: Präfixe der Namensräume**

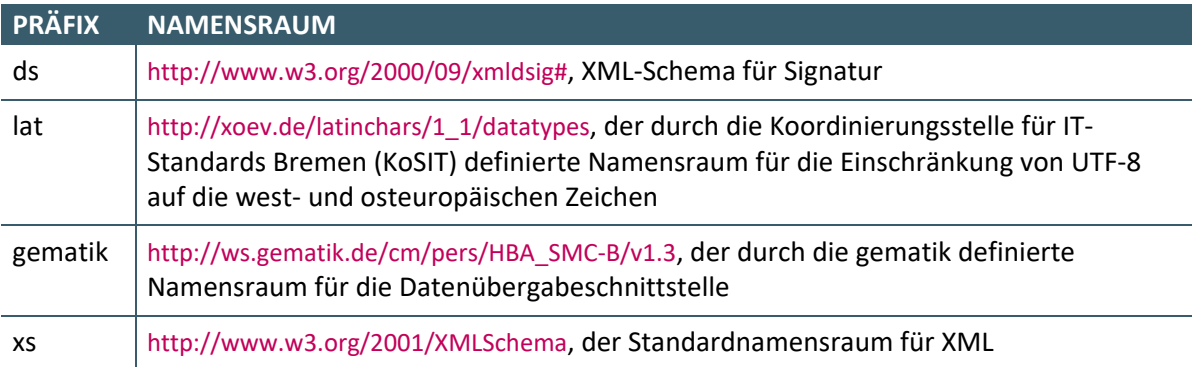

# <span id="page-7-0"></span>2 KONKRETISIERUNG DER DATENÜBERGABE ZWISCHEN ATTRBS UND TSP

Alle vorgegebenen Fehlermeldungen sind i[n Anhang B](#page-28-0) dokumentiert. Weitere mögliche Fehlermeldungen des TSP MUSS der TSP vollständig benennen und mit der KBV abstimmen.

### <span id="page-7-1"></span>**2.1 ÜBERGREIFENDE FESTLEGUNGEN**

In der allgemeinen LEO-TSP-Schnittstelle gibt es die Felder "Vorgangsnummer" und "AntragsID". Im Rahmen der Attributsbestätigung sind diese Nummern für die KVen im Rahmen der SOAP-Schnittstelle zur korrekten Identifizierung relevant. Folgendermaßen werden die Nummern verwendet:

- Eine Vorgangsnummer MUSS vom TSP bei jeder Vorbefüllung erstellt werden. Spätestens sobald ein Antrag durch den Antragsteller gestellt wurde (unabhängig davon, ob dies auf Basis einer Vorbefüllung oder eines leeren Antrags erfolgt ist), erhält ein Antrag eine eindeutige AntragsID.
- Zu einer Vorgangsnummer können weitere Anträge (mit eigenen AntragsIDs) hinzukommen, z.B. bei der Beantragung von Folgekarten über das Portal, ggf. sogar mit abweichenden Inhalten (z.B. anderer Antragsteller für gleiche BSNR oder gleicher Antragssteller für andere BSNR).
- Eine Vorgangsnummer und eine AntragsID MUSS durch den TSP auch für Anträge ohne Vorbefüllung bei der Antragstellung im Antragsportal erstellt werden.
- Eine AntragsID kann zur Identifizierung eines Antrags genutzt werden, der sofern eine Freigabe erfolgt ist – zur Produktion von einer oder mehreren Karten mit den gleichen Inhalten aus der gleichen (!) Bestellung führt.

### <span id="page-7-2"></span>**2.2 VORBEFÜLLUNG**

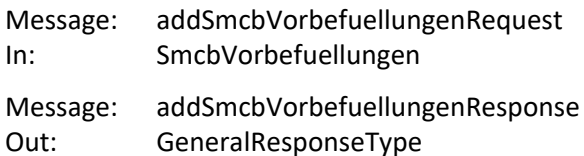

Die Datenstruktur SmcbVorbefuellungen dient der Übertragung von Vorbefüllungsdaten für einen oder mehrere Anträge.

Für die Übertragung der Vorbefüllungsdaten von SMC-B-Anträgen MUSS der TSP die in **[TABELLE 3:](#page-8-2) [SMCBVORBEFUELLUNGEN](#page-8-2)** beschriebene Datenstruktur verwenden.

Die im Rahmen der Vorbefüllung übermittelten Daten dürfen NICHT durch den Antragsteller verändert werden.

Damit der Antrag vom Antragsteller vervollständigt werden kann, MUSS der TSP die Vorgangsnummer und URL des Antrags im Antragsportal des TSP (SNK) zurückliefern.

GeneralResponseType->ReturnCodeType->Code und GeneralResponseType->ReturnCodeType->Number GeneralResponseType->ReturnCodeType->Description

MÜSSEN gemäß **TABELLE 29: [FEHLERMELDUNGEN "VORBEFÜLLUNG"](#page-28-3)** gesetzt werden.

In GeneralResponseType->ReturnCodeType->Description MUSS der TSP im Erfolgsfall alle "<Vorgangsnummer>;<URL>;" - Tupel zurückliefern. Die Reihenfolge der Tupel MUSS der Reihenfolge der übertragenen Vorbefüllungsdaten entsprechen.

Schlägt **eine** Vorbefüllung **von mehreren** fehl, MUSS

GeneralResponseType->ReturnCodeType->Number mit "1430" gefüllt werden und in GeneralResponseType->ReturnCodeType->Description "ERROR:< Number>:"

an der entsprechenden Stelle zurückgeliefert werden.

### <span id="page-8-0"></span>**2.2.1 Mehrere Vorbefüllungen**

### <span id="page-8-2"></span>**Tabelle 3: SmcbVorbefuellungen**

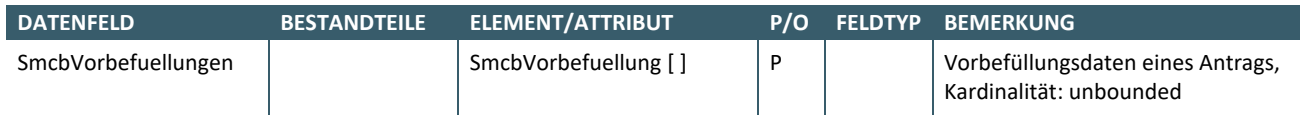

#### <span id="page-8-1"></span>**2.2.2 Einzelne Vorbefüllung**

### <span id="page-8-3"></span>**Tabelle 4: Vorbefüllungsdaten für einen SMC-B-Antrag (SmcbVorbefuellung)**

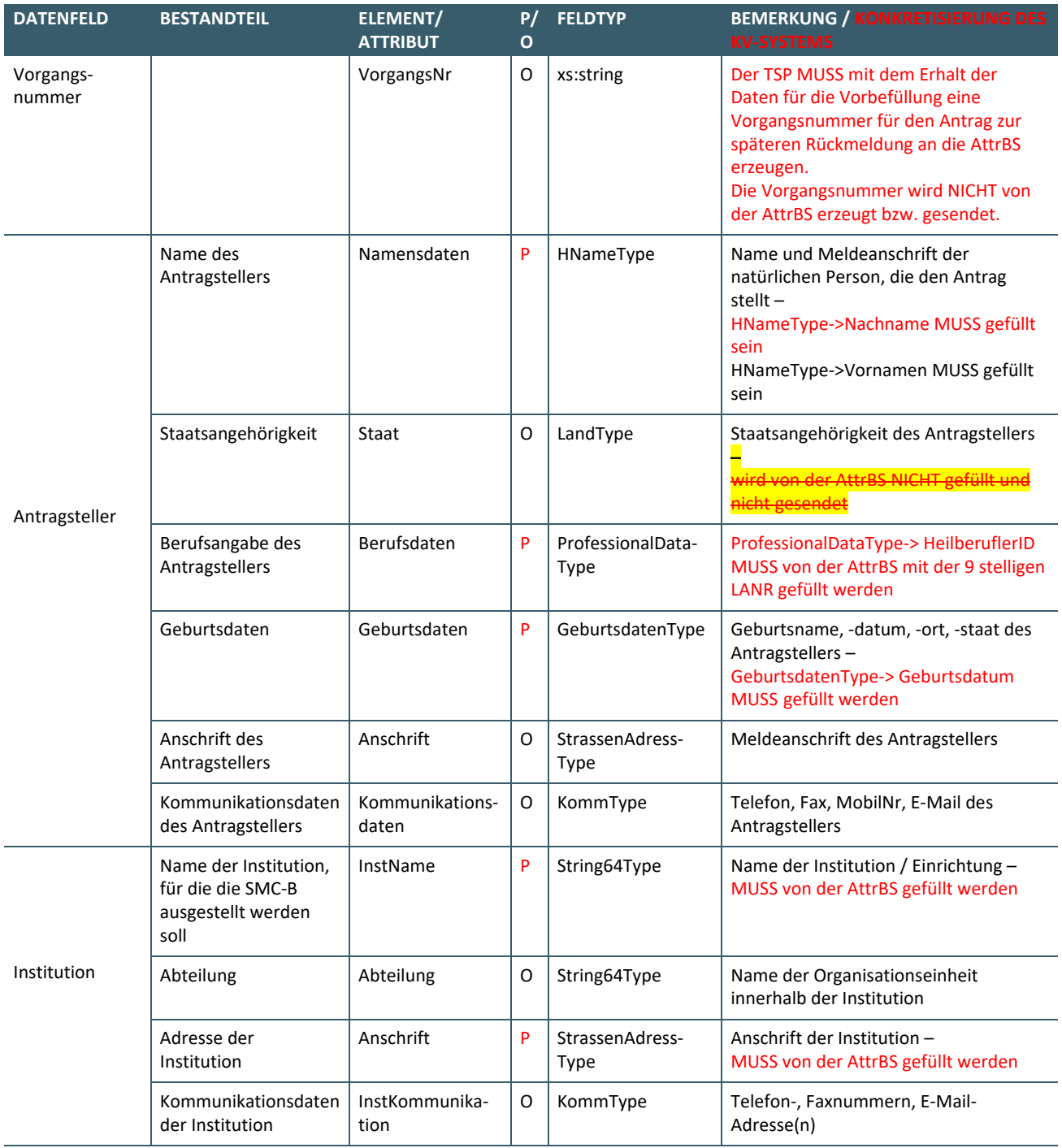

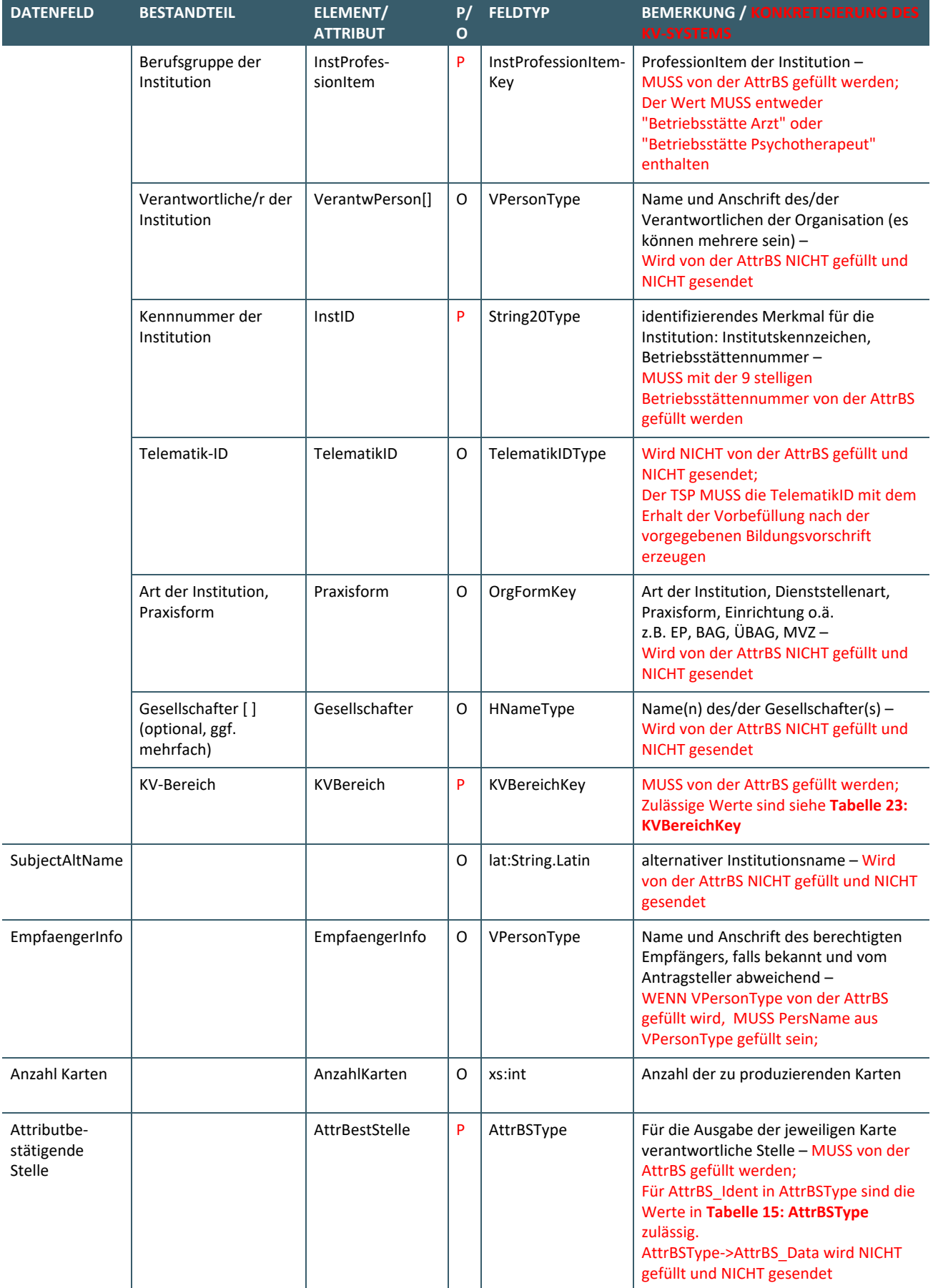

# <span id="page-10-0"></span>**2.3 NACHBEFÜLLUNG**

Die Datenstrukturen SmcbNachbefuellung und SmcbNachbefuellungen werden im KV-System z. Zt. NICHT verwendet.

#### <span id="page-10-1"></span>**2.4 FREIGABEN/ABLEHNUNG**

Freigabe und Ablehnung schließen sich aus. Es MÜSSEN entweder Freigabedaten oder Ablehnungsdaten gesendet werden.

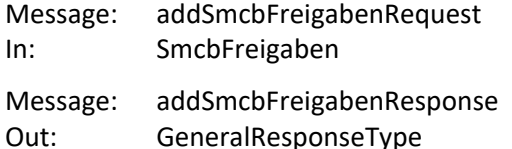

GeneralResponseType->ReturnCodeType->Code und GeneralResponseType->ReturnCodeType->Number GeneralResponseType->ReturnCodeType->Description

MÜSSEN gemäß **TABELLE 30: [FEHLERMELDUNGEN "FREIGABEN/ABLEHNUNG"](#page-29-0)** gesetzt werden.

Schlägt mindestens **eine von mehreren** Freigaben / Ablehnungen fehl, MUSS in

GeneralResponseType->ReturnCodeType->Number mit "2450" gefüllt werden und GeneralResponseType >ReturnCodeType >Description je ein Tupel "<Number>;<AntragsID>;"

für jede fehlgeschlagene Freigabe / Ablehnung enthalten.

#### <span id="page-10-2"></span>**2.4.1 SmcbFreigaben**

Die Datenstruktur SmcbFreigaben dient der Übertragung eines oder mehrerer Freigabe- / Ablehnungsdatensätze. Für die Übertragung der Datensätze MUSS der TSP die in **TABELLE 5: [SMCBFREIGABEN](#page-10-3)** beschriebene Datenstruktur verwenden.

#### <span id="page-10-3"></span>**Tabelle 5: SmcbFreigaben**

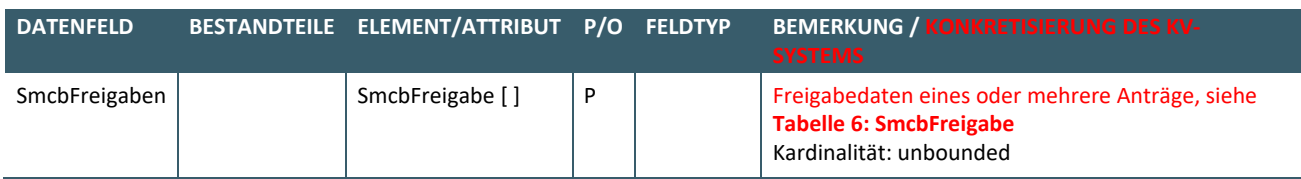

#### <span id="page-10-4"></span>**Tabelle 6: SmcbFreigabe**

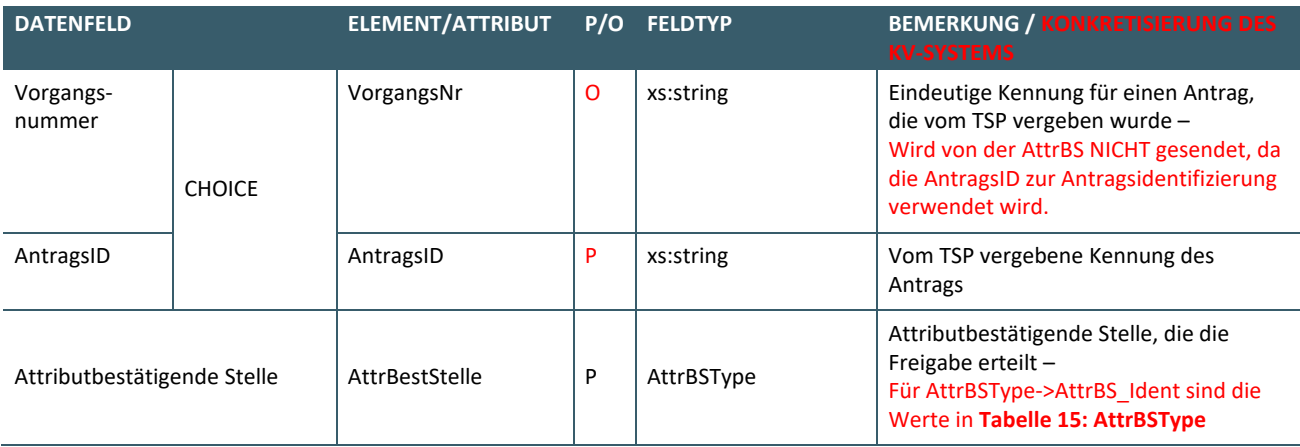

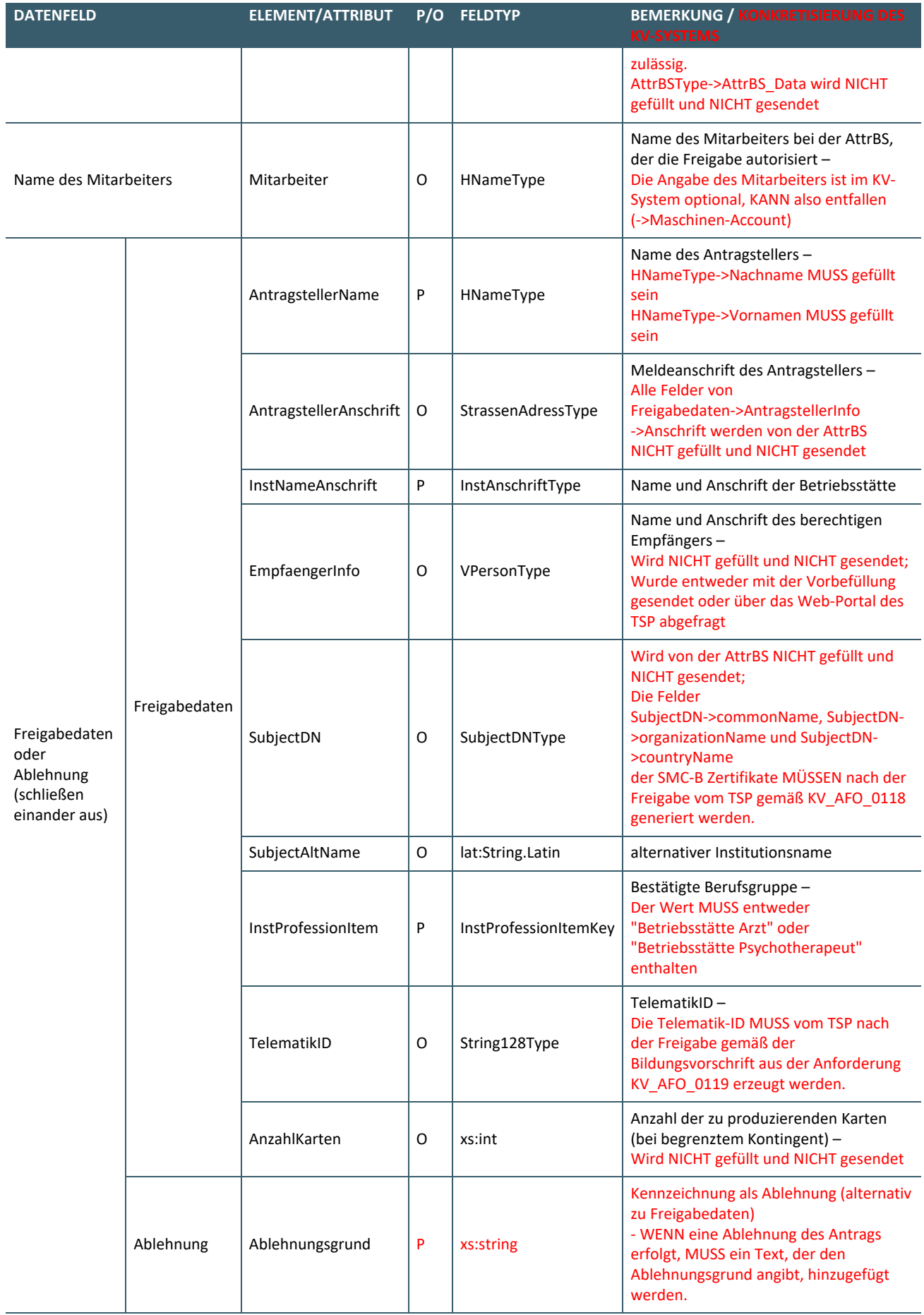

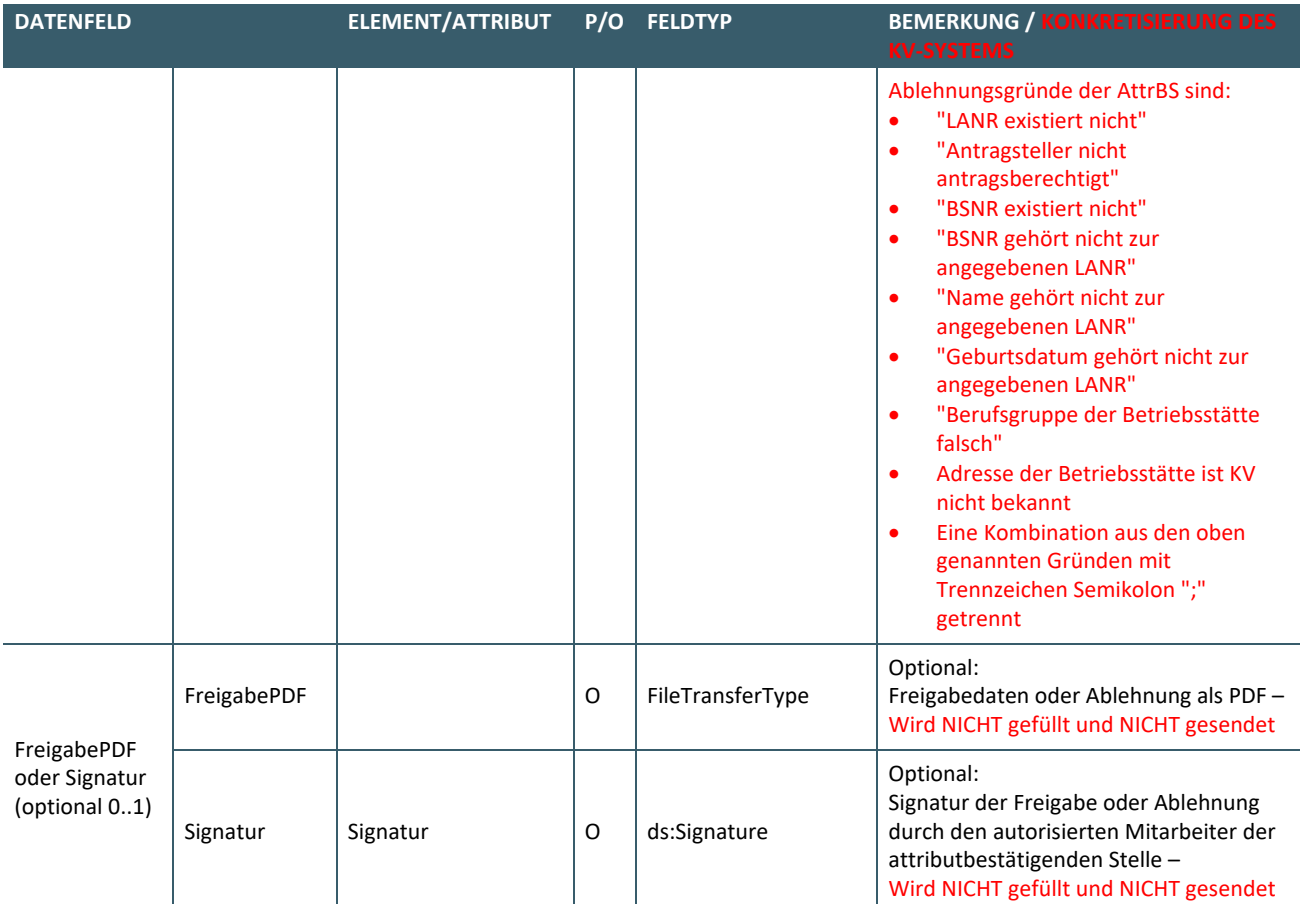

#### <span id="page-12-0"></span>**2.5 ANTRAGEXPORT / MONITORING**

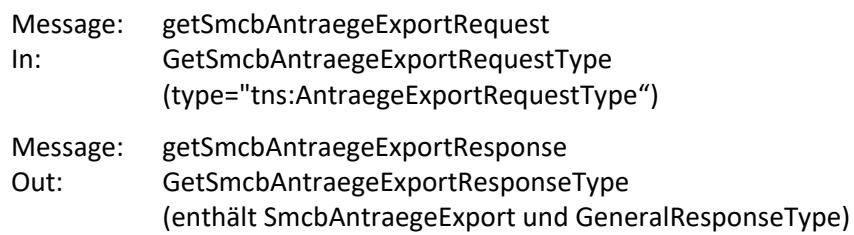

GetSmcbAntraegeExportResponseType->GeneralResponseType->ReturnCodeType->Description MUSS im Erfolgsfall die Anzahl (0..n) der zurückgelieferten SMC-B-Anträge enthalten, sonst eine Fehlermeldung.

GeneralResponseType->ReturnCodeType->Code und GeneralResponseType->ReturnCodeType->Number GeneralResponseType->ReturnCodeType->Description

MÜSSEN gemäß **TABELLE 31: [FEHLERMELDUNGEN "ANTRAGEXPORT /](#page-30-0) MONITORING"** gesetzt werden.

#### <span id="page-12-1"></span>**2.5.1 AntraegeExportRequestType**

Die Datenstruktur AntraegeExportRequestType dient der Recherche oder Monitoring-Unterstützung der KVen.

#### <span id="page-12-2"></span>**Tabelle 7: Export-Filterkriterien**

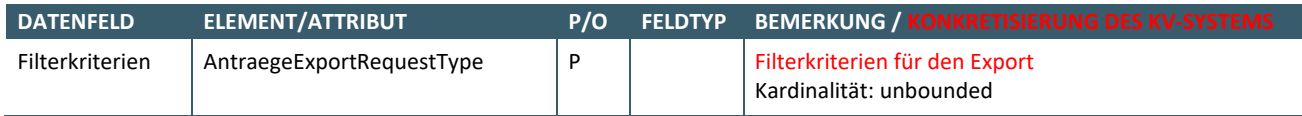

Nach allen Elementen aus **TABELLE 8: EXPORT-FILTERKRITERIEN – [ANTRAEGEEXPORTREQUESTTYPE](#page-13-0)** MUSS gefiltert werden können (Filterkriterien). Werden mehrere Elemente gefüllt an den TSP übergeben, MÜSSEN die vom TSP zurückgelieferten Ergebnisse alle Filterkriterien erfüllen.

Bei den "String-Typen-Elementen" MUSS das Filterergebnis unabhängig von Groß- und Kleinschreibung sein (case insensitive Suche).

Bei den "String-Typen-Elementen" MUSS der übermittelte Wert auf "enthalten in" gefiltert werden.

# <span id="page-13-0"></span>**Tabelle 8: Export-Filterkriterien – AntraegeExportRequestType**

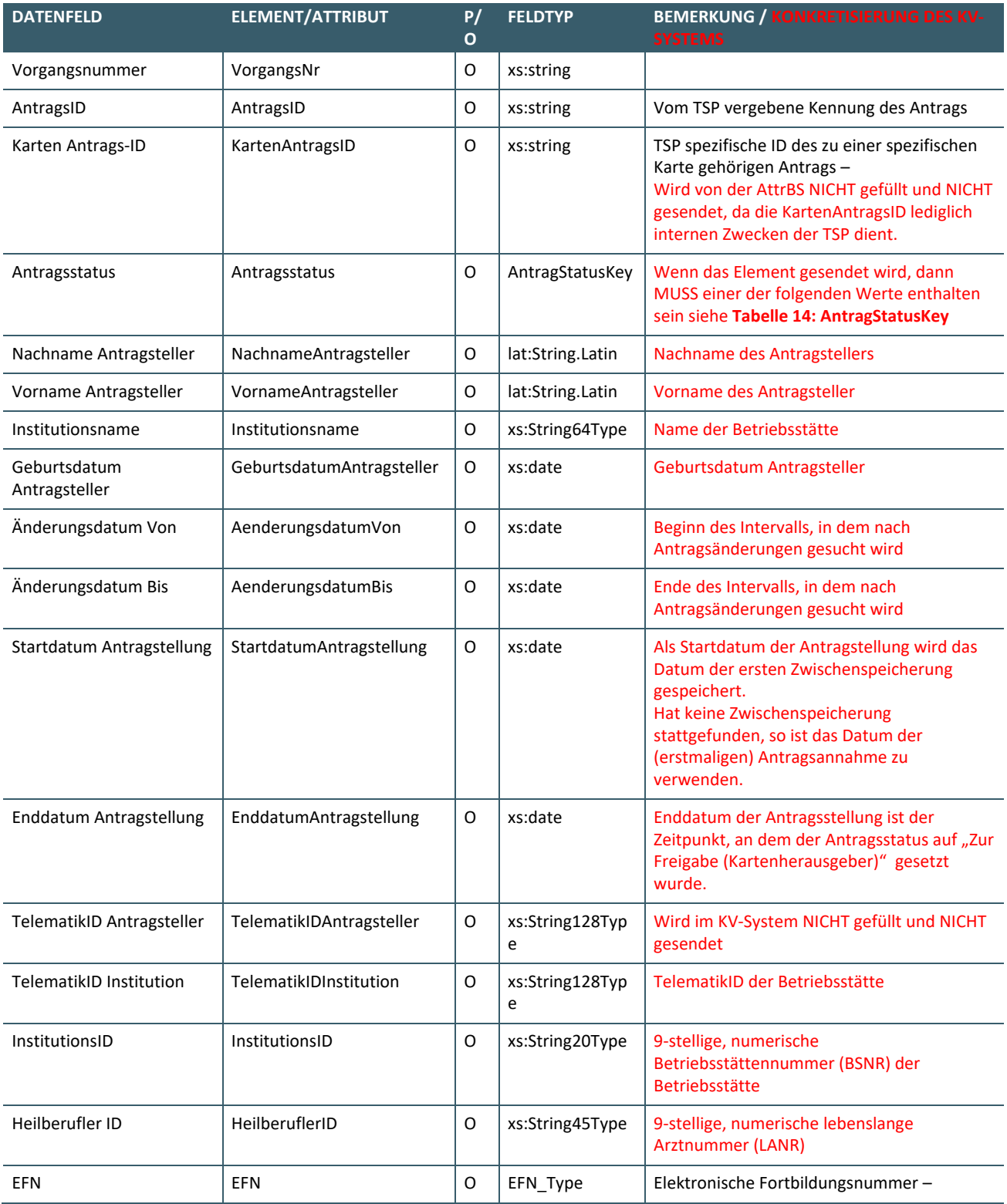

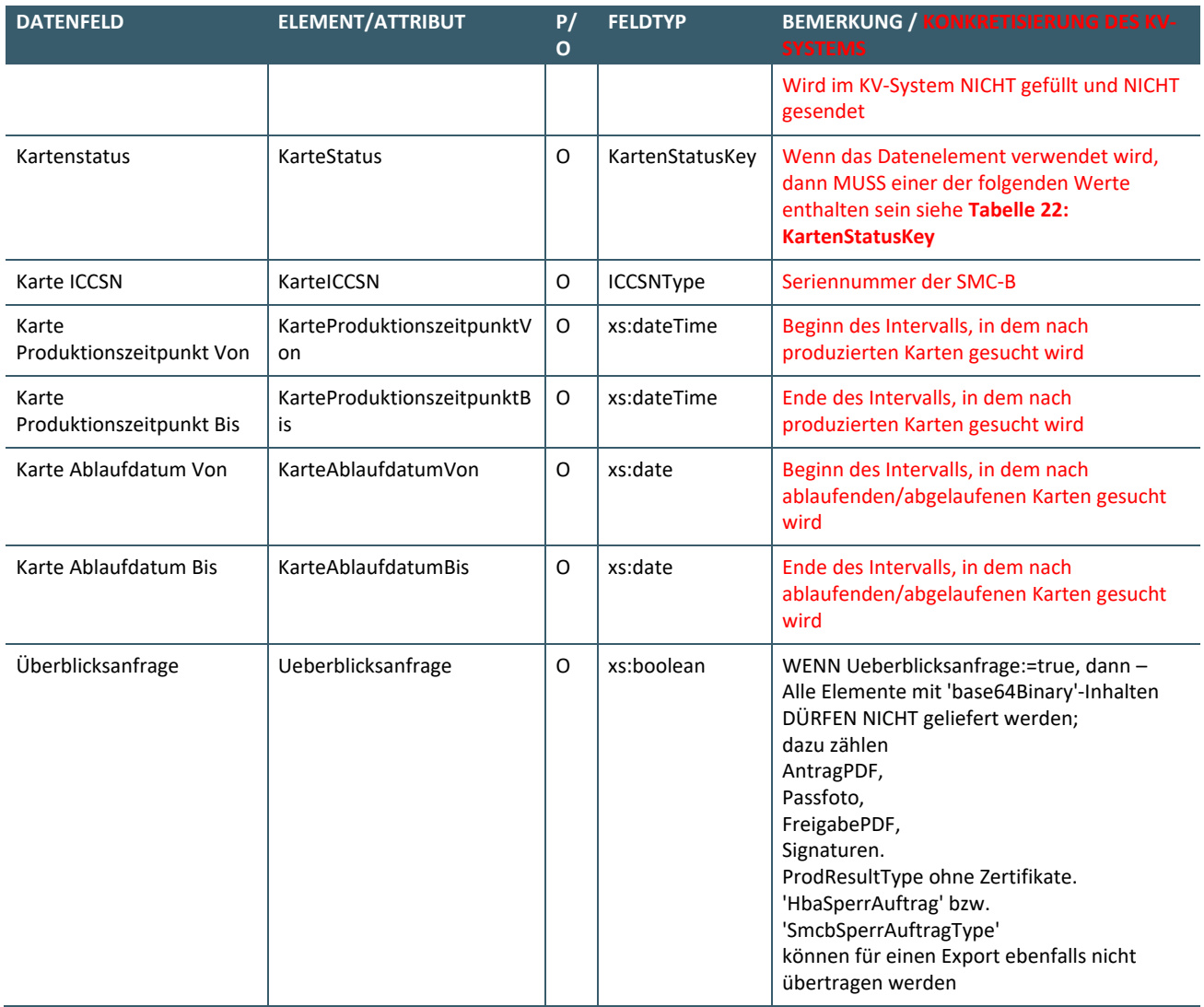

# <span id="page-14-1"></span>**Tabelle 9: Export-Filterergebnis – GetSmcbAntraegeExportResponseType**

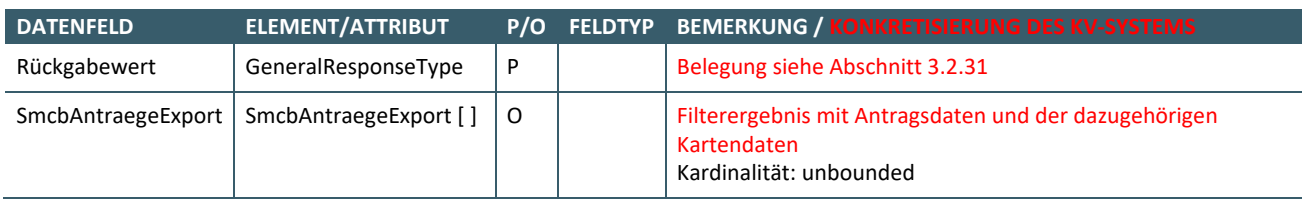

### <span id="page-14-0"></span>**2.5.2 SmcbAntraegeExport**

# <span id="page-14-2"></span>**Tabelle 10: Felder von SmcbAntraegeExport**

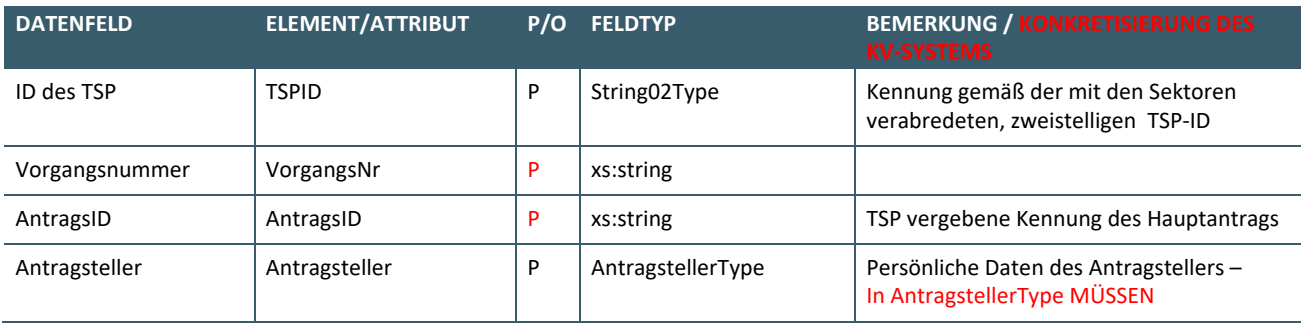

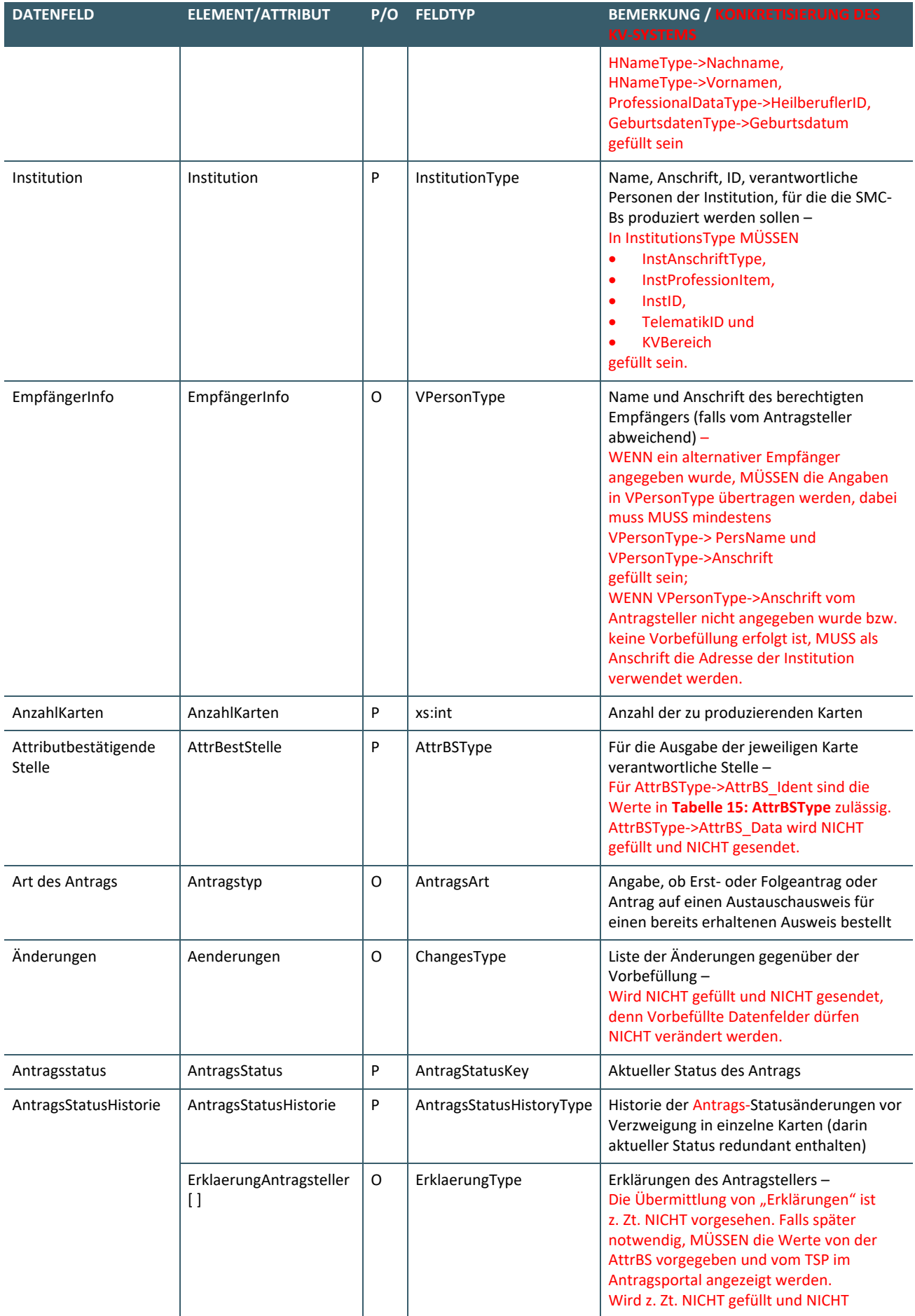

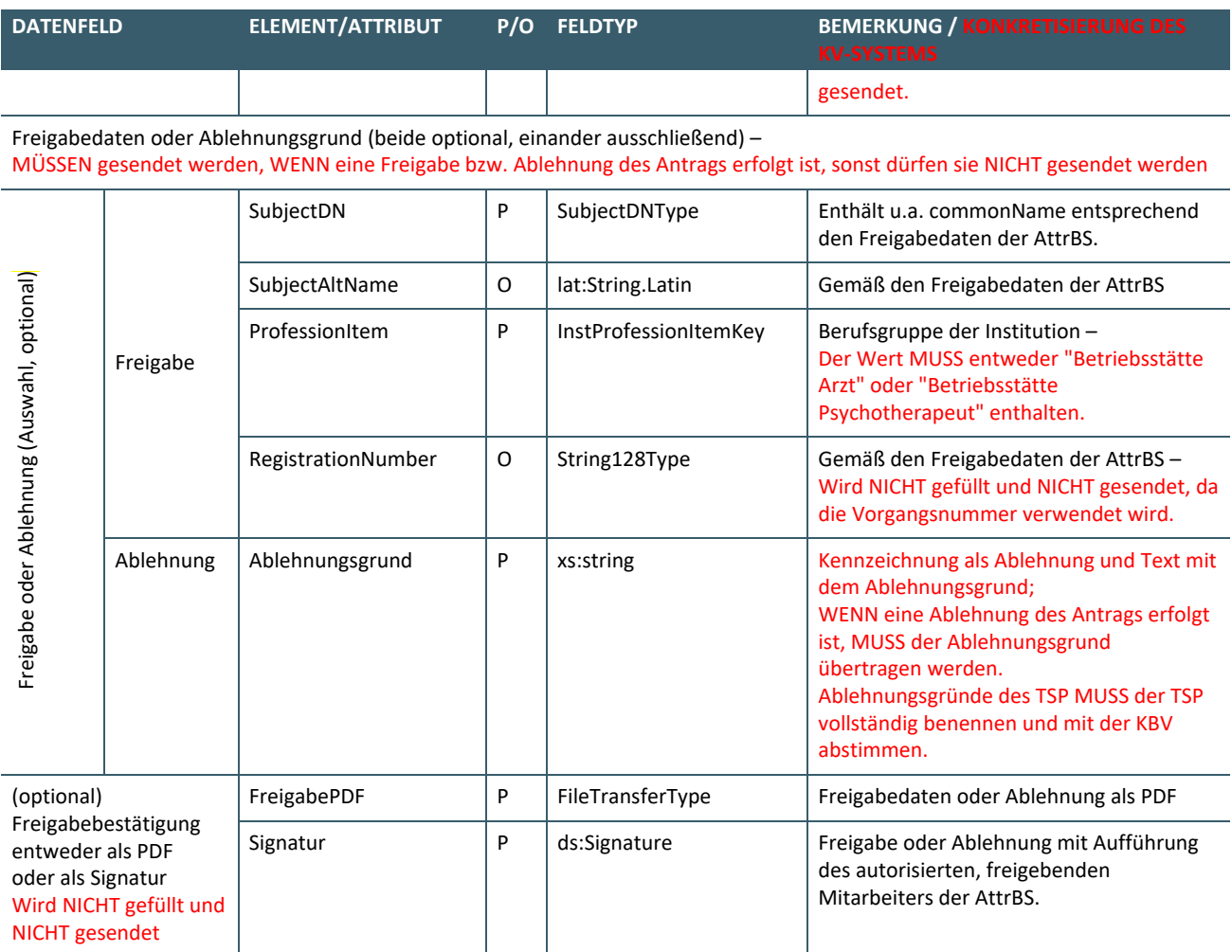

Kartendaten sind genau dann vorhanden, wenn die ICCSNs bereits zugeteilt wurden. Je Karte ist ein ProdResult-Element enthalten.

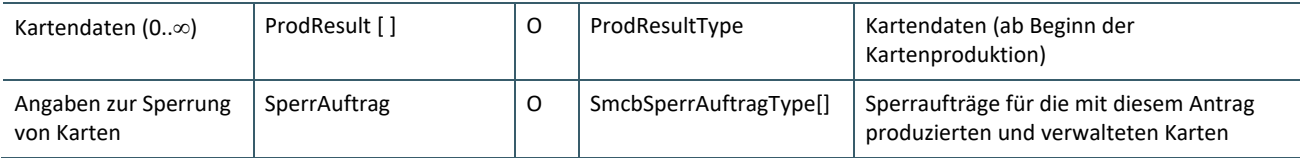

#### <span id="page-16-0"></span>**2.6 SPERRAUFTRAG**

Message: addSmcbSperrAuftraegeRequest In: SmcbSperrAutraege Message: addSmcbSperrAuftraegeResponse

Out: GeneralResponseType

Die Sperrung durch die AttrBS wird notwendig, wenn die Betriebstättennummer (InstID) ungültig geworden ist und damit die Bestätigungsgrundlage weggefallen ist. In diesem Fall sperrt die AttrBS immer **alle** SMC-Bs **einer** Betriebsstätte.

GeneralResponseType->ReturnCodeType->ReturnCode MUSS "OK" enthalten, wenn alle Sperrungen möglich waren, sonst "ERROR".

GeneralResponseType->ReturnCodeType->Code und GeneralResponseType->ReturnCodeType->Number GeneralResponseType->ReturnCodeType->Description

MÜSSEN gem. **TABELLE 32: [FEHLERMELDUNGEN "SPERRAUFTRAG"](#page-30-1)** gesetzt werden.

Schlägt mindestens **eine** Sperrung **von mehreren** fehl, MUSS bei "Variante 1" GeneralResponseType->ReturnCodeType->Number mit "4430" gefüllt werden und GeneralResponseType->ReturnCodeType->Description je ein Tupel "<Number>;<ICCSN>;" für jede fehlgeschlagene Sperrung enthalten.

Schlägt mindestens eine Sperrung von mehreren fehl, MUSS bei "Variante 2" GeneralResponseType->ReturnCodeType->Number mit "4430" gefüllt werden und GeneralResponseType->ReturnCodeType->Description je ein Tupel "<Number>;<SerialNumber>;<lssuer>" für jede fehlgeschlagene Sperrung enthalten.

Schlägt mindestens eine Sperrung von mehreren fehl, MUSS bei "Variante 3" GeneralResponseType->ReturnCodeType->Number mit "4430" gefüllt werden und GeneralResponseType->ReturnCodeType->Description je ein Tupel "<Number>;<InstID>;" für jede fehlgeschlagene Sperrung enthalten.

Schlägt mindestens eine Sperrung von mehreren fehl, MUSS bei "Variante 4" GeneralResponseType->ReturnCodeType->Number mit "4430" gefüllt werden und GeneralResponseType->ReturnCodeType->Description je ein Tupel "<Number>;<KartenAntragsID>;" für jede fehlgeschlagene Sperrung enthalten.

# <span id="page-17-0"></span>**2.6.1 SmcbSperrAuftraege**

Die Datenstruktur "SmcbSperrAuftraege" dient der Übermittlung von einem oder mehrerer Sperraufträgen.

#### <span id="page-17-2"></span>**Tabelle 11: SmcbSperrAuftraege von der AttrBS an den TSP**

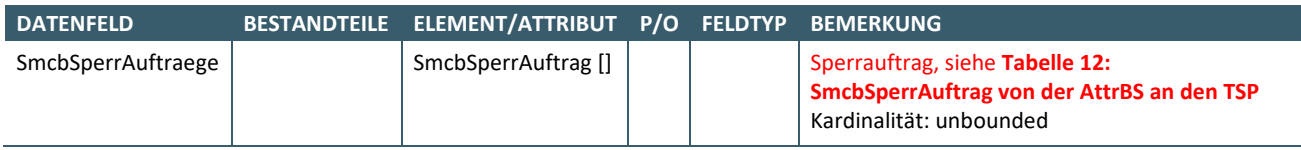

# <span id="page-17-1"></span>**Tabelle 12: SmcbSperrAuftrag von der AttrBS an den TSP**

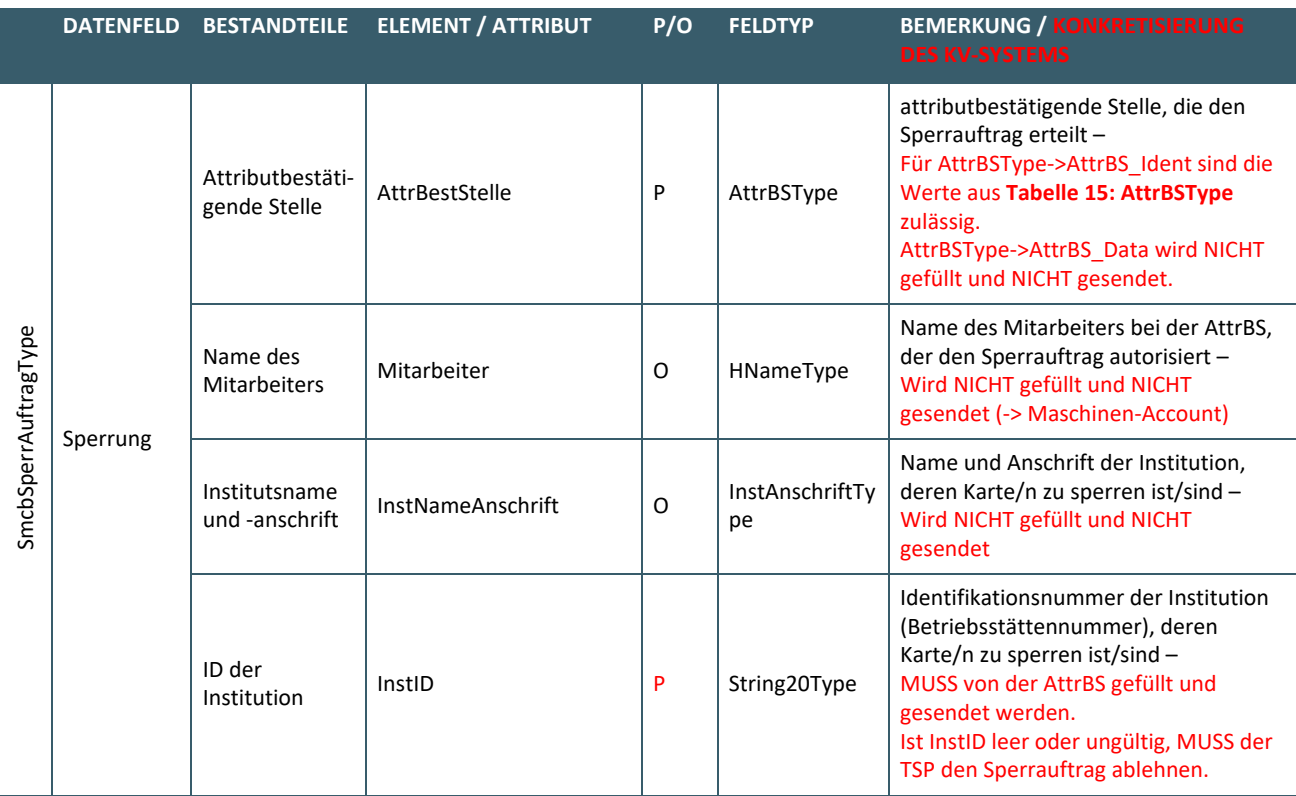

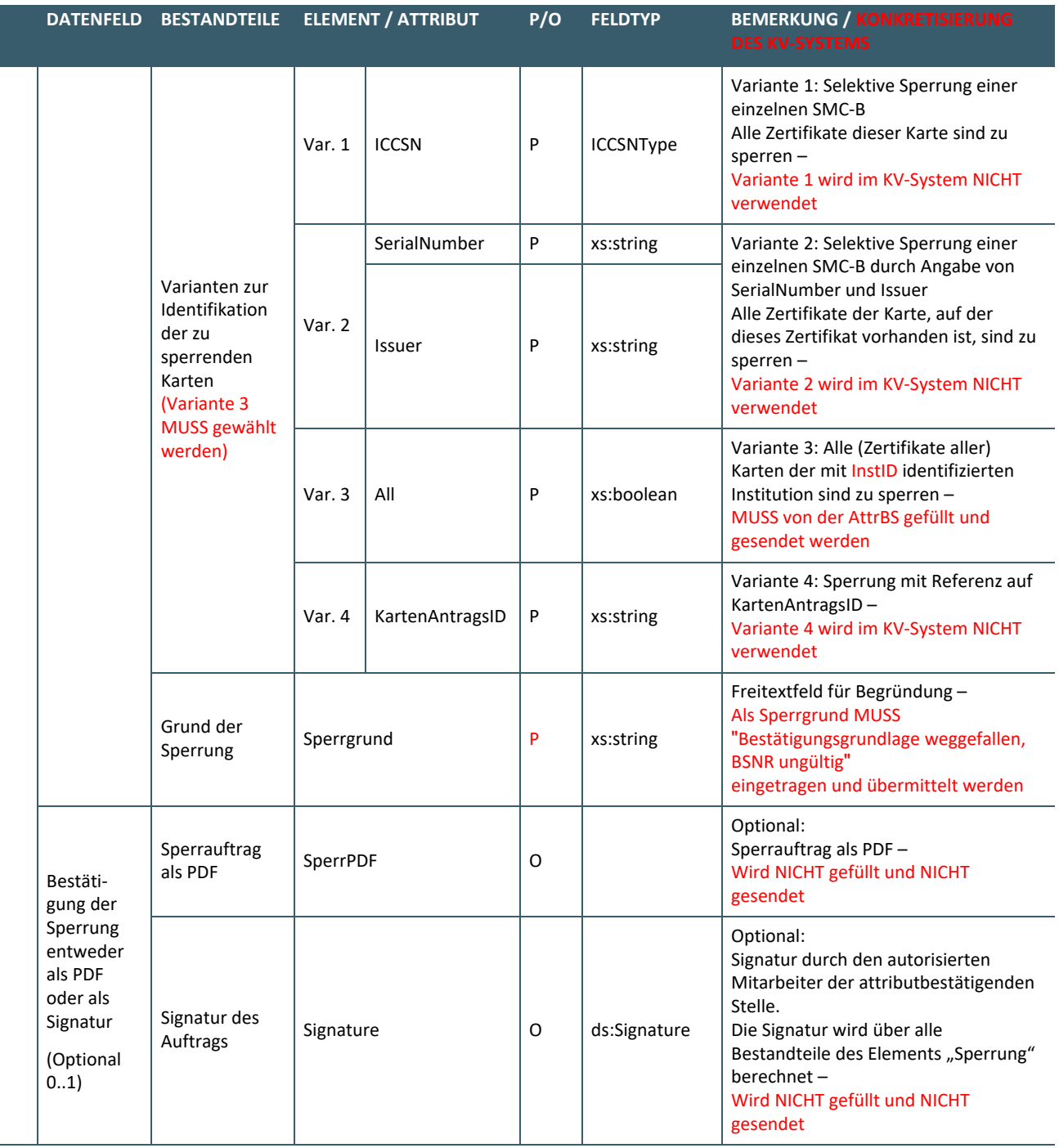

#### <span id="page-18-0"></span>**2.7 SETANTRAEGEINBEARBEITUNGANTRÄGE IN BEARBEITUNG SETZEN**

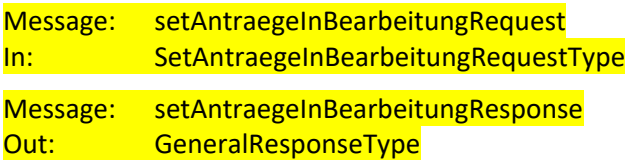

Die Methode setAntraegeInBearbeitung ermöglicht das Zurücksetzen eines oder mehrerer Anträge vom Status "Zur Freigabe (Kartenherausgeber)" in den Status "In Bearbeitung" (ggf. weitere Zwischenstatus möglich), sodass diese vom Antragsteller korrigiert werden können. Als Parameter werden eine oder

mehrere Antragsnummern übergeben (siehe wsdl). Der TSP muss die Einhaltung von [KV\_AFO\_0136] im Rahmen der Bearbeitungsmöglichkeit durch den Antragsteller gewährleisten.

GeneralResponseType->ReturnCodeType->Code und GeneralResponseType->ReturnCodeType->Number GeneralResponseType->ReturnCodeType->Description

MÜSSEN gem. **[Tabelle 33: Rückmeldungen "Anträge in Bearbeitung setzen"](#page-31-0)** gesetzt werden.

setAntraegeInBearbeitung wird im KV-System z. Zt. NICHT verwendet.

# <span id="page-20-0"></span>3 DIE SCHEMA-DATEIEN

#### <span id="page-20-1"></span>**3.1 FELDTYPEN**

<span id="page-20-2"></span>Es gibt keine Konkretisierung zu [gemSpec\_Pers].

# **3.2 STRUKTURTYPEN**

# <span id="page-20-3"></span>**3.2.1 AdressType**

<span id="page-20-4"></span>Es gibt keine Konkretisierung zu [gemSpec\_Pers].

# **3.2.2 AntragsArt**

<span id="page-20-5"></span>Es gibt keine Konkretisierung zu [gemSpec\_Pers].

# **3.2.3 AntragstellerType**

# <span id="page-20-9"></span>**Tabelle 13: AntragstellerType**

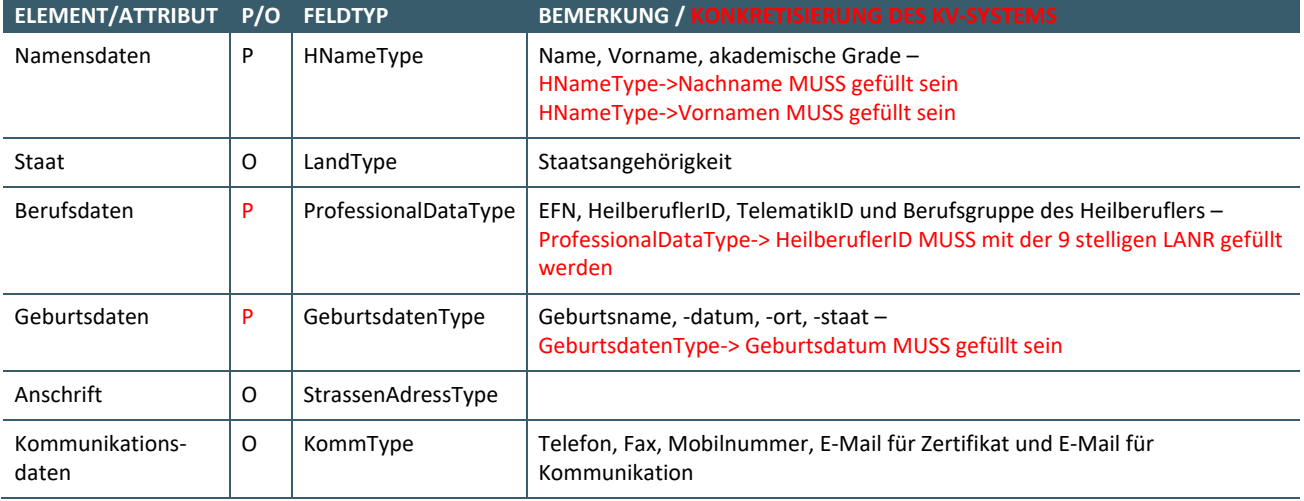

# <span id="page-20-6"></span>**3.2.4 AntragsStatusHistoryType**

<span id="page-20-7"></span>Es gibt keine Konkretisierung zu [gemSpec\_Pers].

# **3.2.5 AntragStatusKey**

#### <span id="page-20-8"></span>**Tabelle 14: AntragStatusKey**

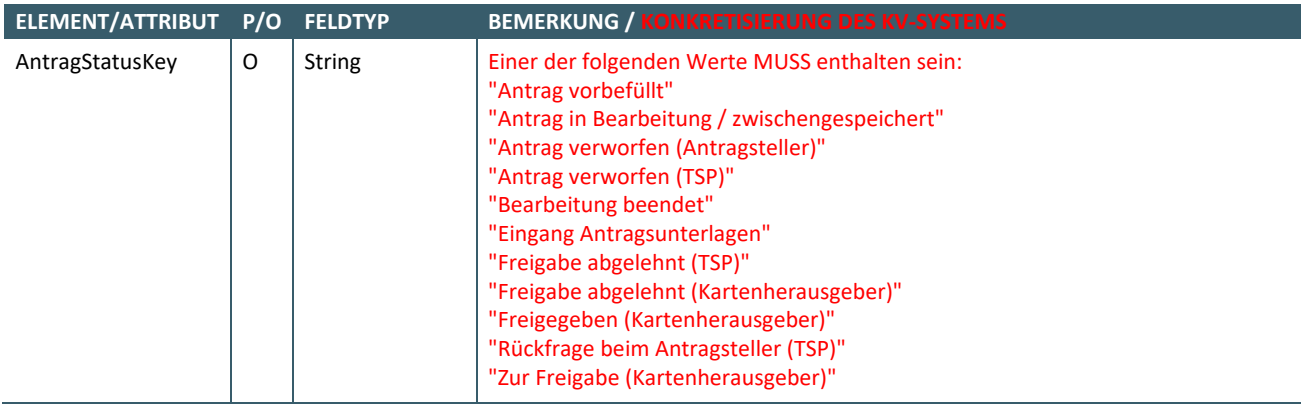

#### <span id="page-21-0"></span>**3.2.6 AttrBSType**

#### <span id="page-21-8"></span>**Tabelle 15: AttrBSType**

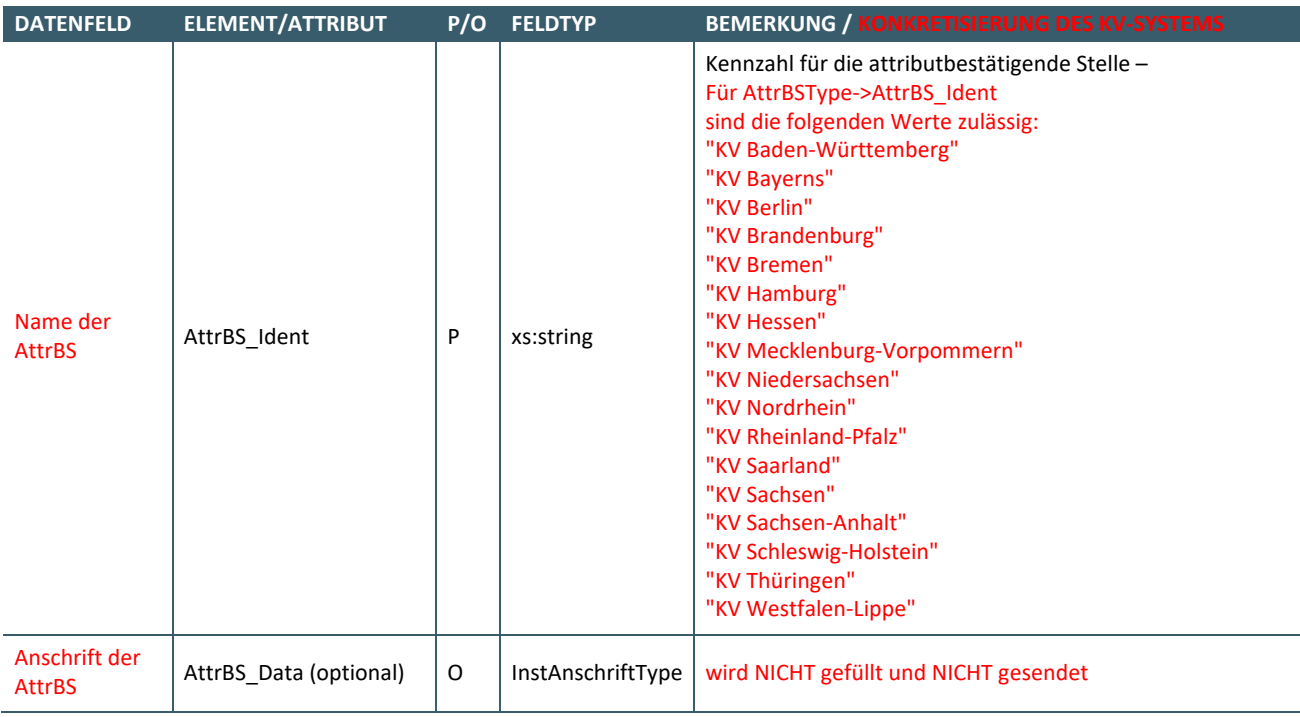

#### <span id="page-21-1"></span>**3.2.7 CertificateRefKey**

<span id="page-21-2"></span>Es gibt keine Konkretisierung zu [gemSpec\_Pers].

#### **3.2.8 CertType**

<span id="page-21-3"></span>Es gibt keine Konkretisierung zu [gemSpec\_Pers].

#### **3.2.9 ChangesType**

Wird im KV-System NICHT verwendet, da vorbefüllte Datenfelder NICHT verändert werden dürfen.

#### <span id="page-21-4"></span>**3.2.10 ErklaerungType**

Die Übermittlung von "Erklärungen" ist z. Zt. NICHT vorgesehen. Falls später notwendig, MÜSSEN die Werte von der AttrBS vorgeben und vom TSP im Antragsportal angezeigt werden.

Es gibt keine Konkretisierung zu [gemSpec\_Pers].

#### <span id="page-21-5"></span>**3.2.11 ExtCertType**

<span id="page-21-6"></span>Es gibt keine Konkretisierung zu [gemSpec\_Pers].

#### **3.2.12 GeburtsdatenType**

<span id="page-21-7"></span>Es gibt keine Konkretisierung zu [gemSpec\_Pers].

#### **3.2.13 HNameType**

Es gibt keine Konkretisierung zu [gemSpec\_Pers].

#### <span id="page-22-0"></span>**3.2.14 InstAnschriftType**

# <span id="page-22-4"></span>**Tabelle 16: InstAnschriftType**

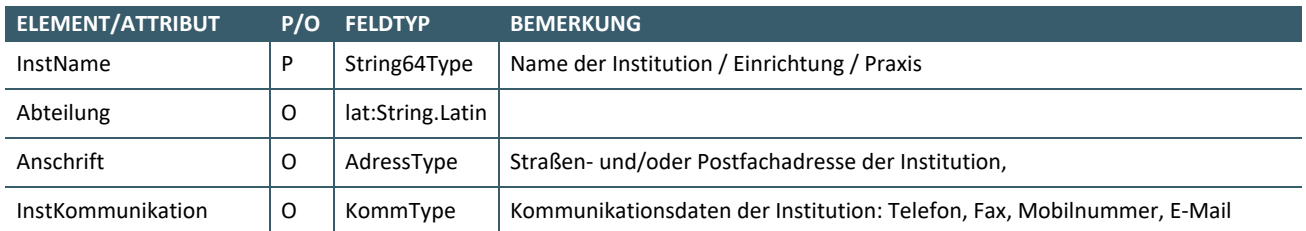

## <span id="page-22-1"></span>**3.2.15 InstitutionType**

### <span id="page-22-5"></span>**Tabelle 17: InstitutionType**

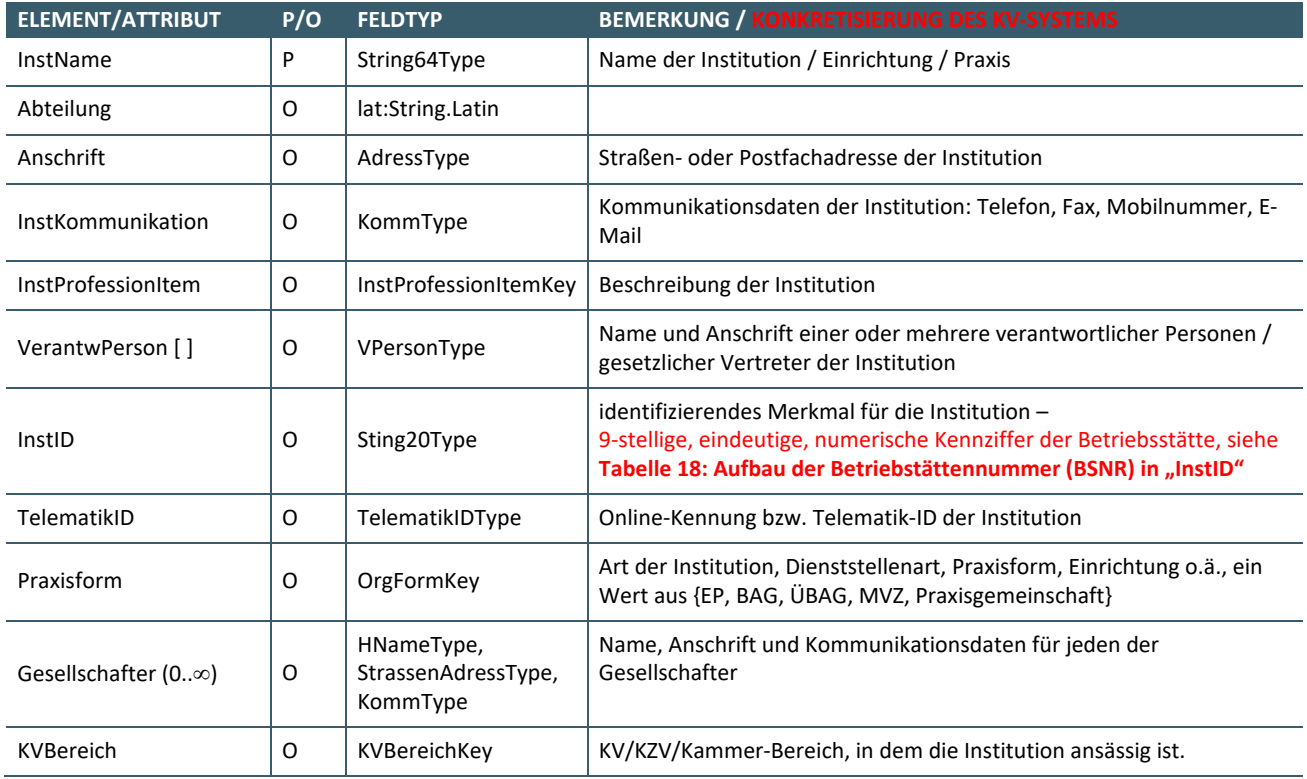

Der Aufbau der Betriebstättennummer (BSNR) in "InstID" MUSS dem Format aus TABELLE 18: AUFBAU DER **[BETRIEBSTÄTTENNUMMER \(BSNR\)](#page-22-2) IN "INSTID"** entsprechen.

Sonderfall: Bei Betriebsstättennummern (BSNR) beginnend mit den Ziffern 75 oder 35 steht die KV-Nummer an den Stellen 3 und 4.<sup>[2](#page-22-3)</sup>

#### <span id="page-22-2"></span>Tabelle 18: Aufbau der Betriebstättennummer (BSNR) in "InstID"

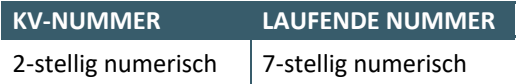

\_\_\_\_\_\_\_\_\_\_\_\_\_\_\_\_

Zulässige Werte für "KV-Nummer" MÜSSEN aus TABELLE 19: [ZUORDNUNG KV-NUMMER ZU KV-BEREICH](#page-23-1) entnommen und vom TSP überprüft werden.

<span id="page-22-3"></span><sup>2</sup> Siehe KV\_AFO\_0131 in [KBV\_ITA\_VGEX\_Anforderungskatalog\_SMCB].

<span id="page-23-1"></span>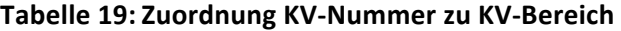

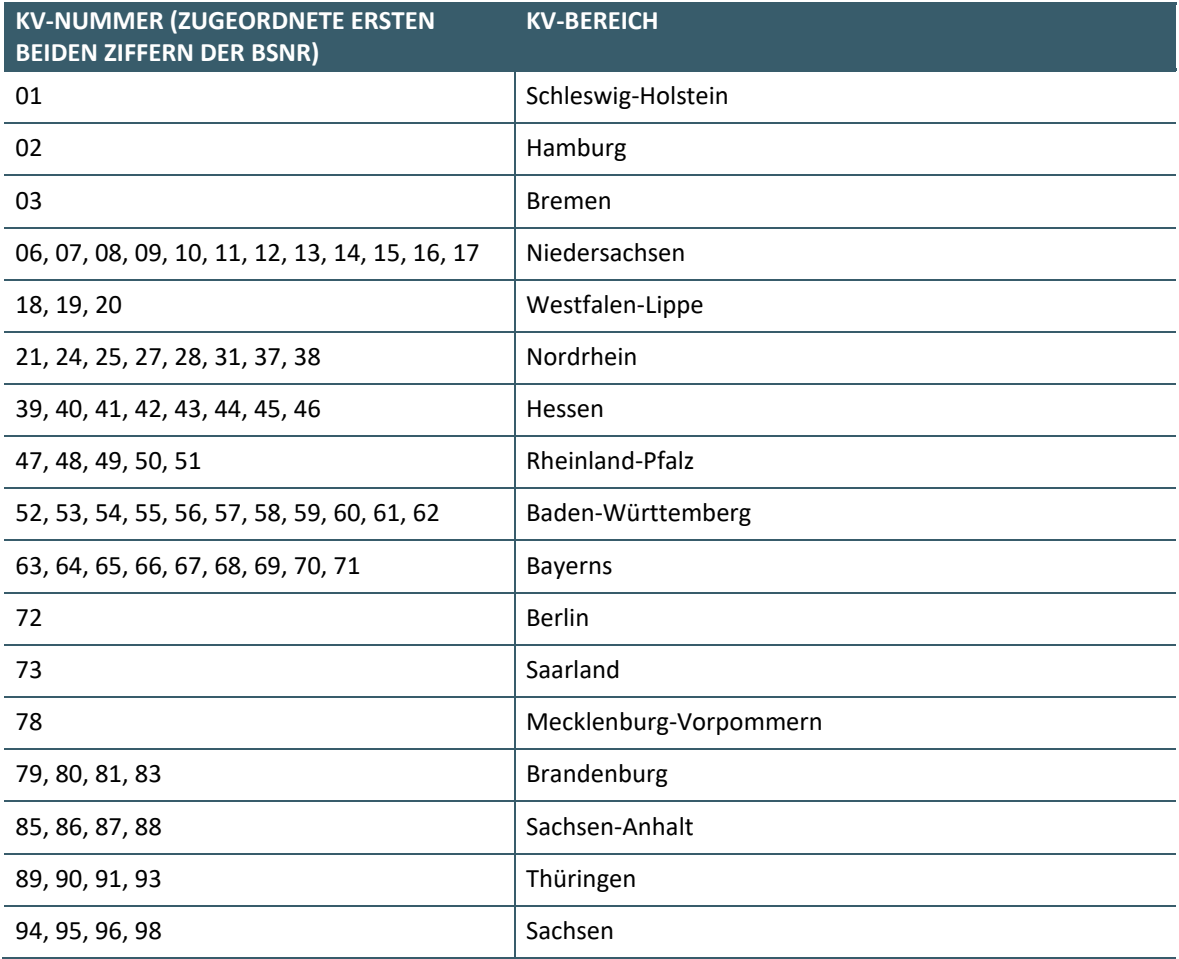

Anhand der über das TSP-Antragsportal eingegebenen bzw. über die Vorbefüllung übermittelten Betriebsstättennummer (BSNR) MUSS der TSP den Mandanten (zuständige KV) ermitteln.

Bei Eingabe der BSNR über das TSP-Antragsportal MUSS der TSP "InstID" mit der BSNR füllen.

Gem. TABELLE 19: [ZUORDNUNG KV-NUMMER ZU KV-BEREICH](#page-23-1) MUSS der TSP den "KVBereichKey", siehe **TABELLE 23: [KVBEREICHKEY](#page-24-4)**, belegen.

"AttrBSType->AttrBS\_Ident" MUSS gem. **TABELLE 15: [ATTRBSTYPE](#page-21-8)** gesetzt werden.

#### <span id="page-23-0"></span>**3.2.16 InstProfessionItemKey**

#### <span id="page-23-2"></span>**Tabelle 20: InstProfessionItemKey**

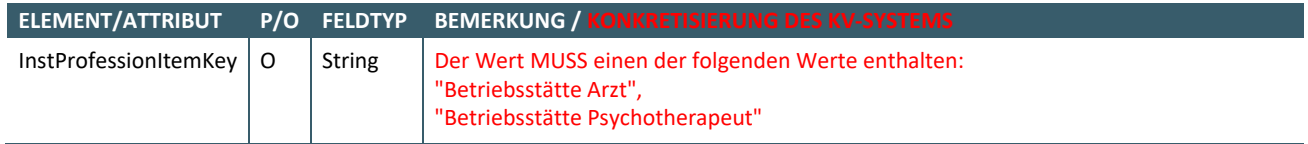

### <span id="page-24-0"></span>**3.2.17 KartenStatusHistoryType**

# <span id="page-24-6"></span>**Tabelle 21: KartenStatusHistoryType**

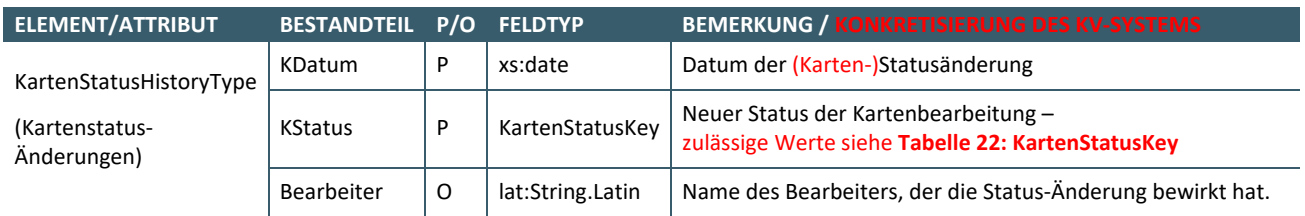

### <span id="page-24-1"></span>**3.2.18 KartenStatusKey**

### <span id="page-24-5"></span>**Tabelle 22: KartenStatusKey**

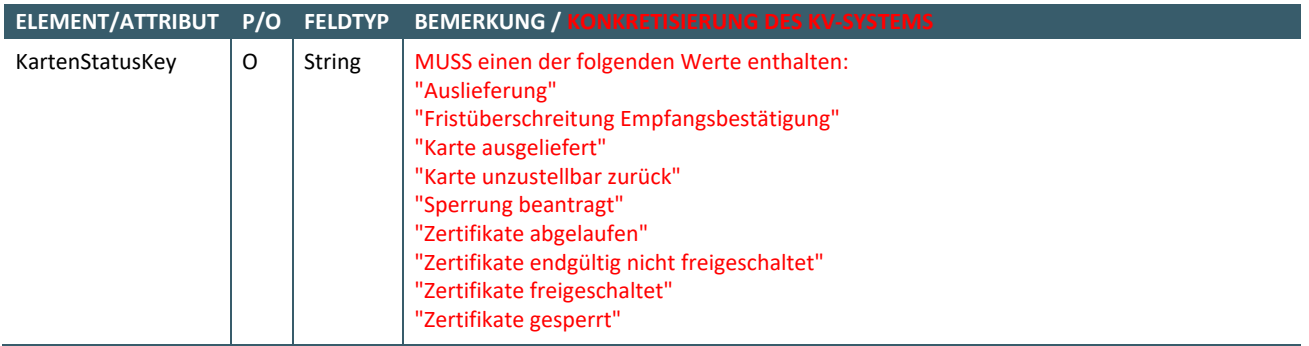

#### <span id="page-24-2"></span>**3.2.19 KommType**

<span id="page-24-3"></span>Es gibt keine Konkretisierung zu [gemSpec\_Pers].

#### **3.2.20 KVBereichKey**

#### <span id="page-24-4"></span>**Tabelle 23: KVBereichKey**

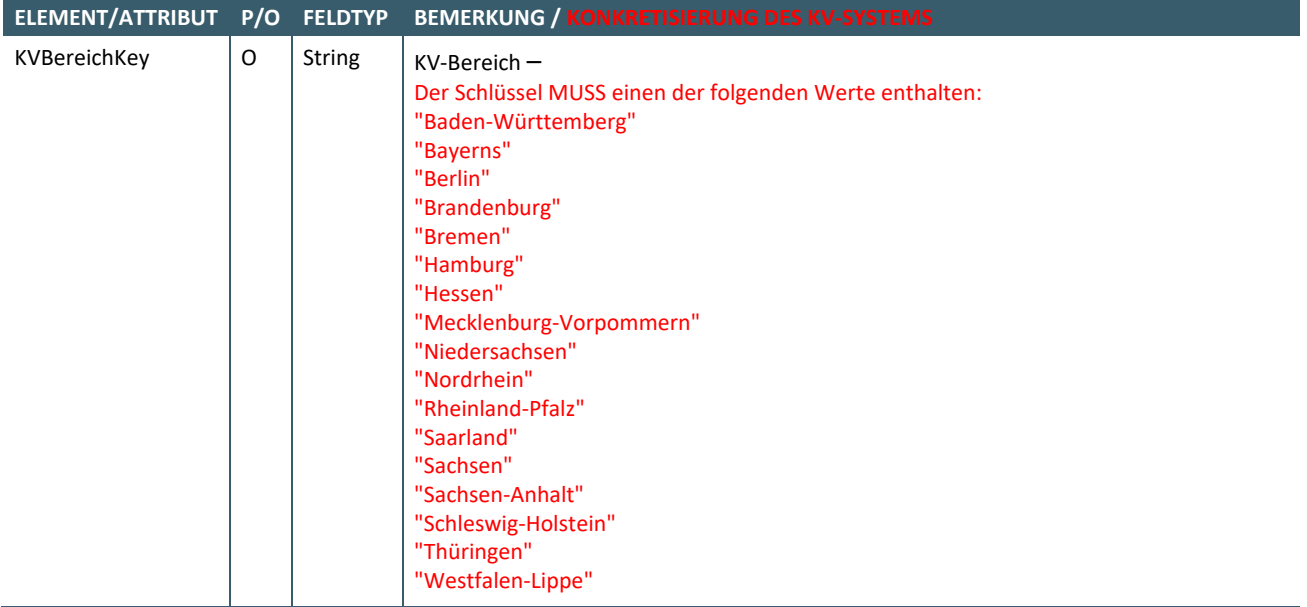

#### <span id="page-25-0"></span>**3.2.21 OrgFormKey**

#### <span id="page-25-7"></span>**Tabelle 24: OrgFormKey**

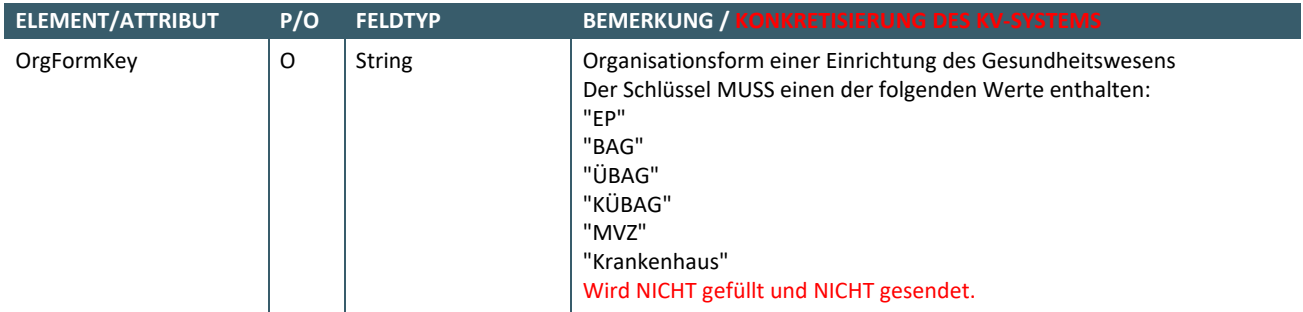

#### <span id="page-25-1"></span>**3.2.22 PostfachAdressType**

#### <span id="page-25-8"></span>**Tabelle 25: PostfachAdressType**

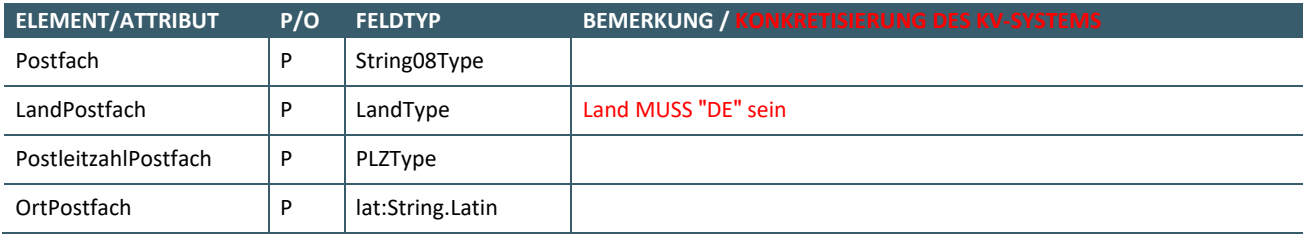

#### <span id="page-25-2"></span>**3.2.23 ProdResultType**

#### <span id="page-25-9"></span>**Tabelle 26: ProdResultType**

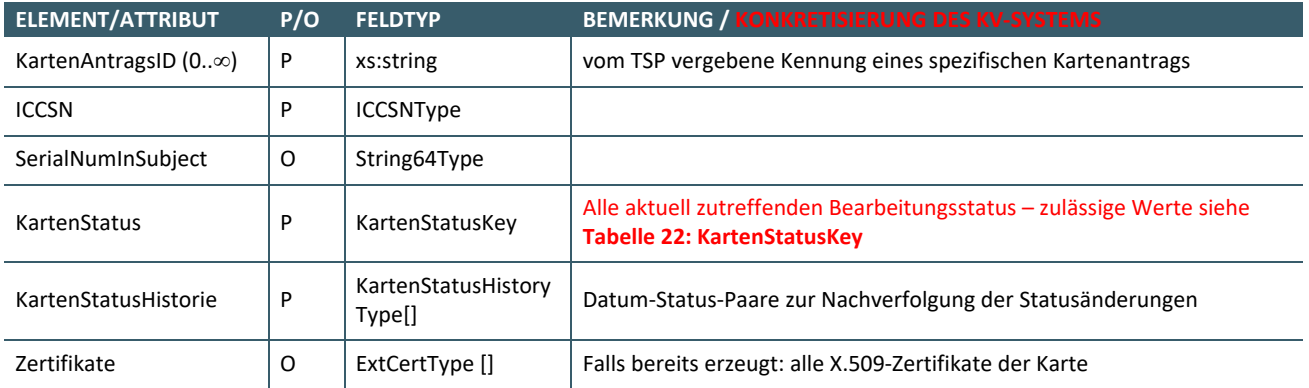

#### <span id="page-25-3"></span>**3.2.24 StrassenAdressType**

Es gibt keine Konkretisierung zu [gemSpec\_Pers].

#### <span id="page-25-4"></span>**3.2.25 LandType**

Es gibt keine Konkretisierung zu [gemSpec\_Pers].

# <span id="page-25-5"></span>**3.2.26 PLZType**

Es gibt keine Konkretisierung zu [gemSpec\_Pers].

#### <span id="page-25-6"></span>**3.2.27 HausnummerType**

Es gibt keine Konkretisierung zu [gemSpec\_Pers].

#### <span id="page-26-0"></span>**3.2.28 SubjectDNType**

Wird Teil der Zertifikate. MUSS vom TSP belegt werden, siehe [KBV\_ITA\_VGEX\_Anforderungskatalog\_SMCB]

#### <span id="page-26-5"></span>**Tabelle 27: SubjectDNType**

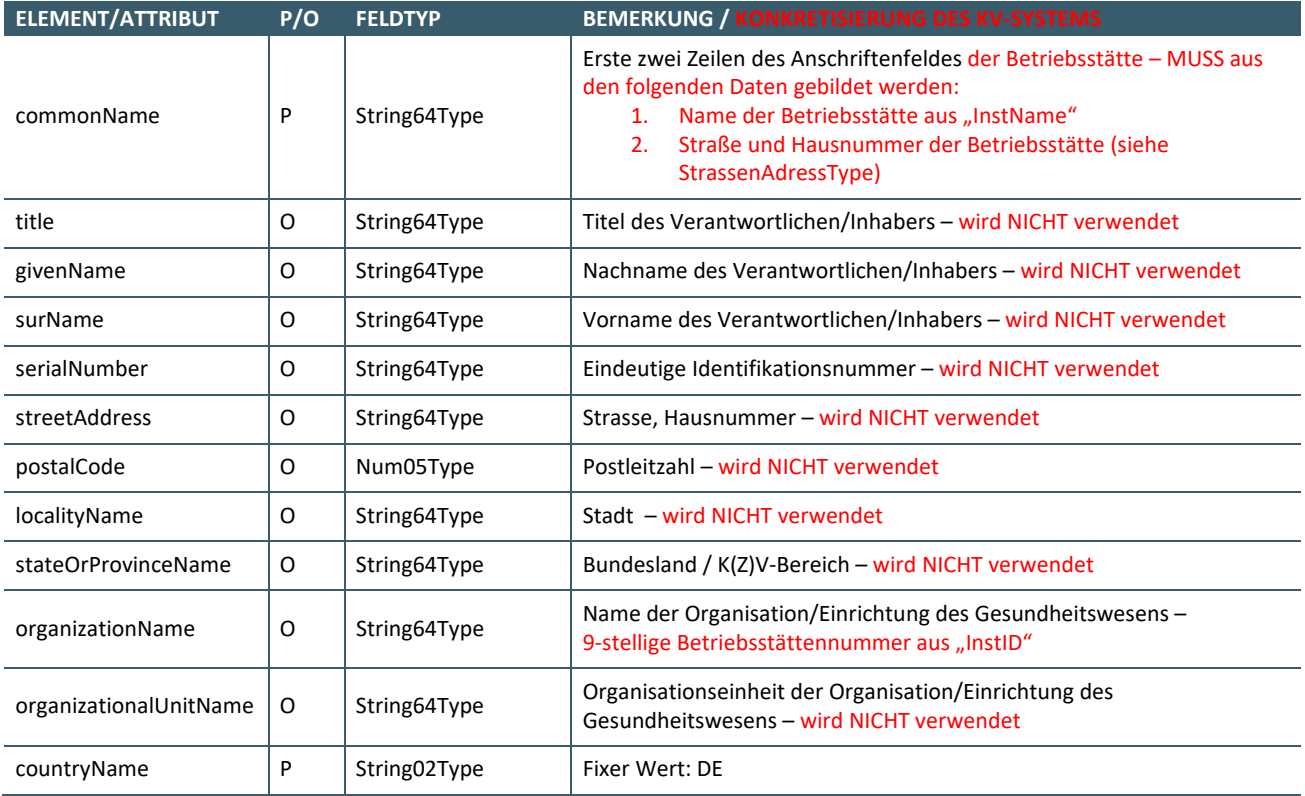

#### <span id="page-26-1"></span>**3.2.29 TelematikIDType**

#### <span id="page-26-6"></span>**Tabelle 28: TelematikIDType**

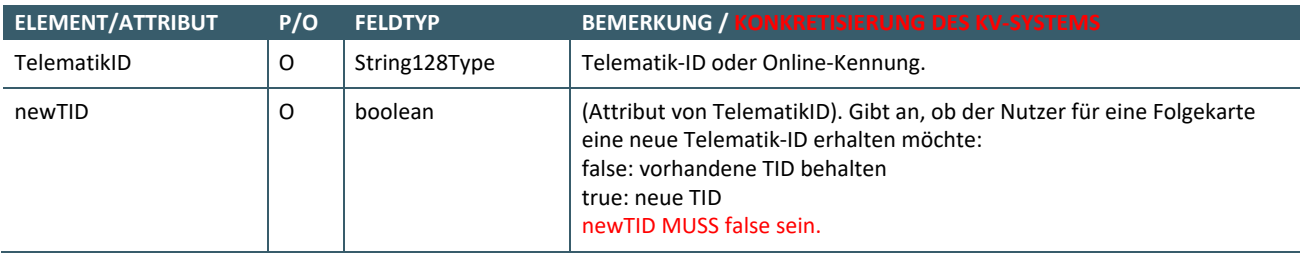

Die TelematikID MUSS vom TSP nach der Bildungsvorschrift der Anforderung [KV\_AFO\_0119] aus dem Dokument [KBV\_ITA\_VGEX\_Anforderungskatalog\_SMCB] erzeugt werden.

#### <span id="page-26-2"></span>**3.2.30 VPersonType**

<span id="page-26-3"></span>Es gibt keine Konkretisierung zu [gemSpec\_Pers].

#### **3.2.31 GeneralResponseType**

<span id="page-26-4"></span>Es gibt keine Konkretisierung zu [gemSpec\_Pers].

#### **3.2.32 ReturnCodeType**

Es gibt keine Konkretisierung zu [gemSpec\_Pers].

# <span id="page-27-0"></span>ANHANG A VERZEICHNISSE

# <span id="page-27-1"></span>**ANHANG A.1 TABELLENVERZEICHNIS**

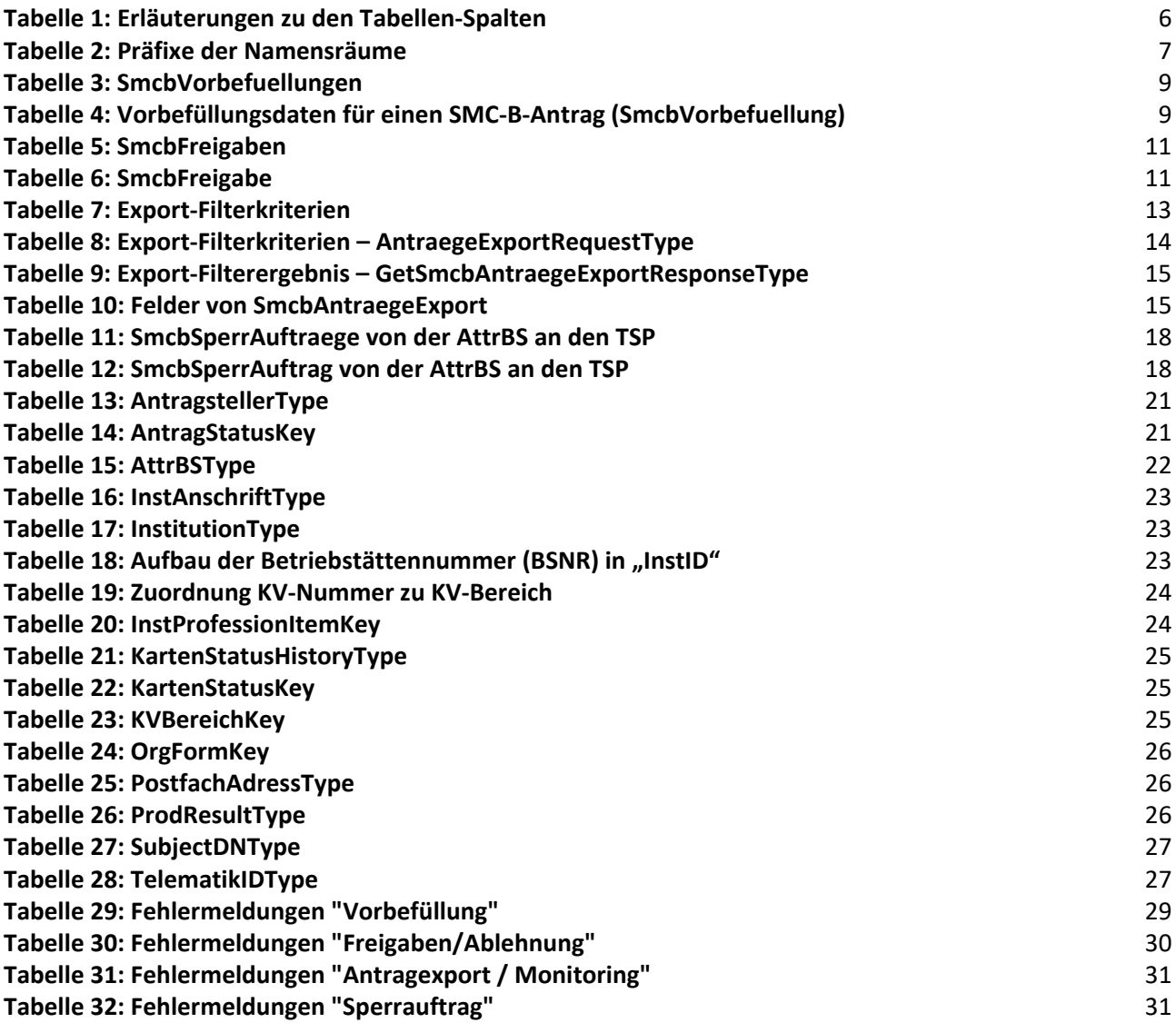

### <span id="page-27-2"></span>**ANHANG A.2 REFERENZIERTE DOKUMENTE**

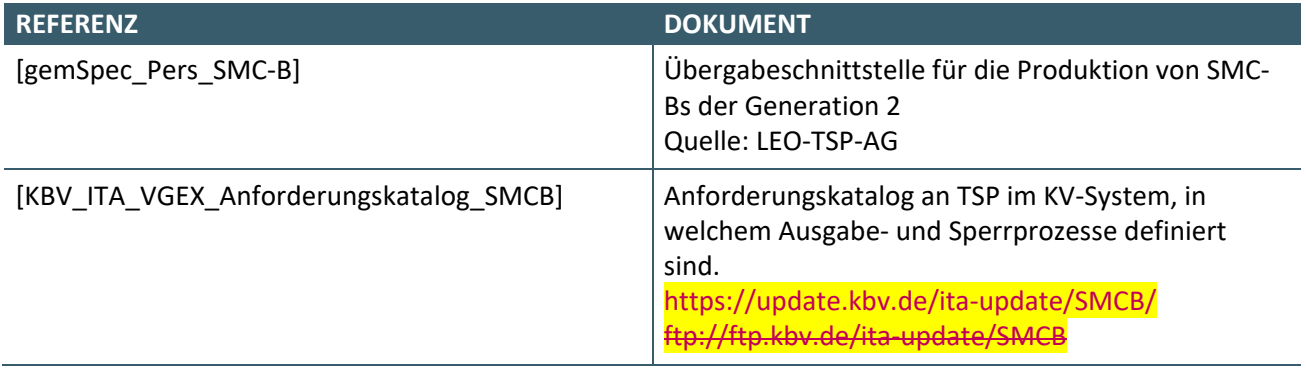

# <span id="page-28-0"></span>ANHANG B RÜCKMELDUNGEN

# <span id="page-28-1"></span>**ANHANG B.1 ALLGEMEINE FESTLEGUNGEN**

#### **ReturnCodeType**

- **Code**: OK / ERROR\_TECHNISCH / ERROR\_LOGISCH
- **Number**: ganzzahlige Werte
- **Description**: Freitext

"Code", "Number" und "Description" MÜSSEN gem. den festgelegten Rückmeldungen gesendet werden.

Der TSP KANN die Description ergänzen, um den Fehler genauer zu spezifizieren z. B. KÖNNEN bei fehlenden Pflichtfeldern, die Felder benannt werden.

Als Pflichtfelder gekennzeichnete Felder MÜSSEN vorhanden und gefüllt sein. Falls ein Pflichtfeld leer ist oder nicht übertragen wurde, MUSS der TSP einen Fehler melden.

# <span id="page-28-2"></span>**ANHANG B.2 FESTGELEGTE RÜCKMELDUNGEN**

#### <span id="page-28-3"></span>**Tabelle 29: Rückmeldungen "Vorbefüllung"**

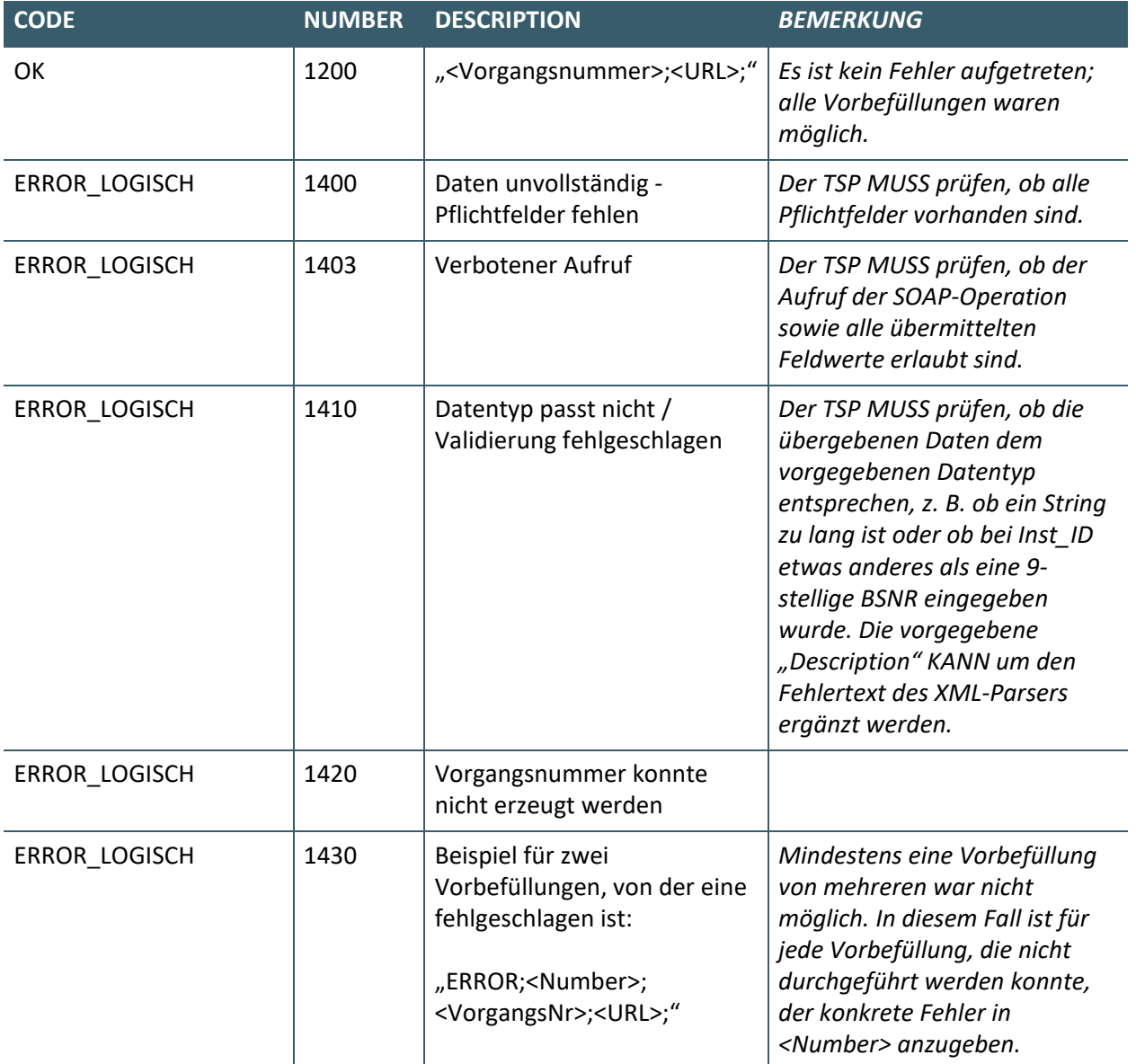

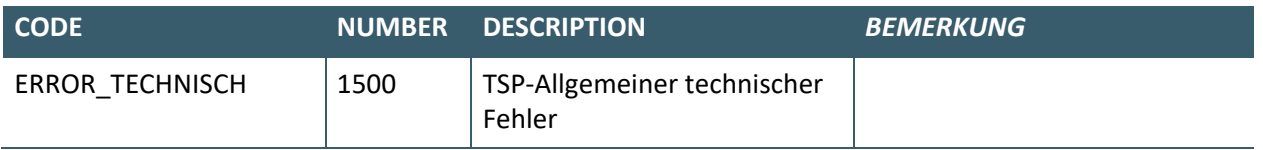

# <span id="page-29-0"></span>**Tabelle 30: Rückmeldungen "Freigaben/Ablehnung"**

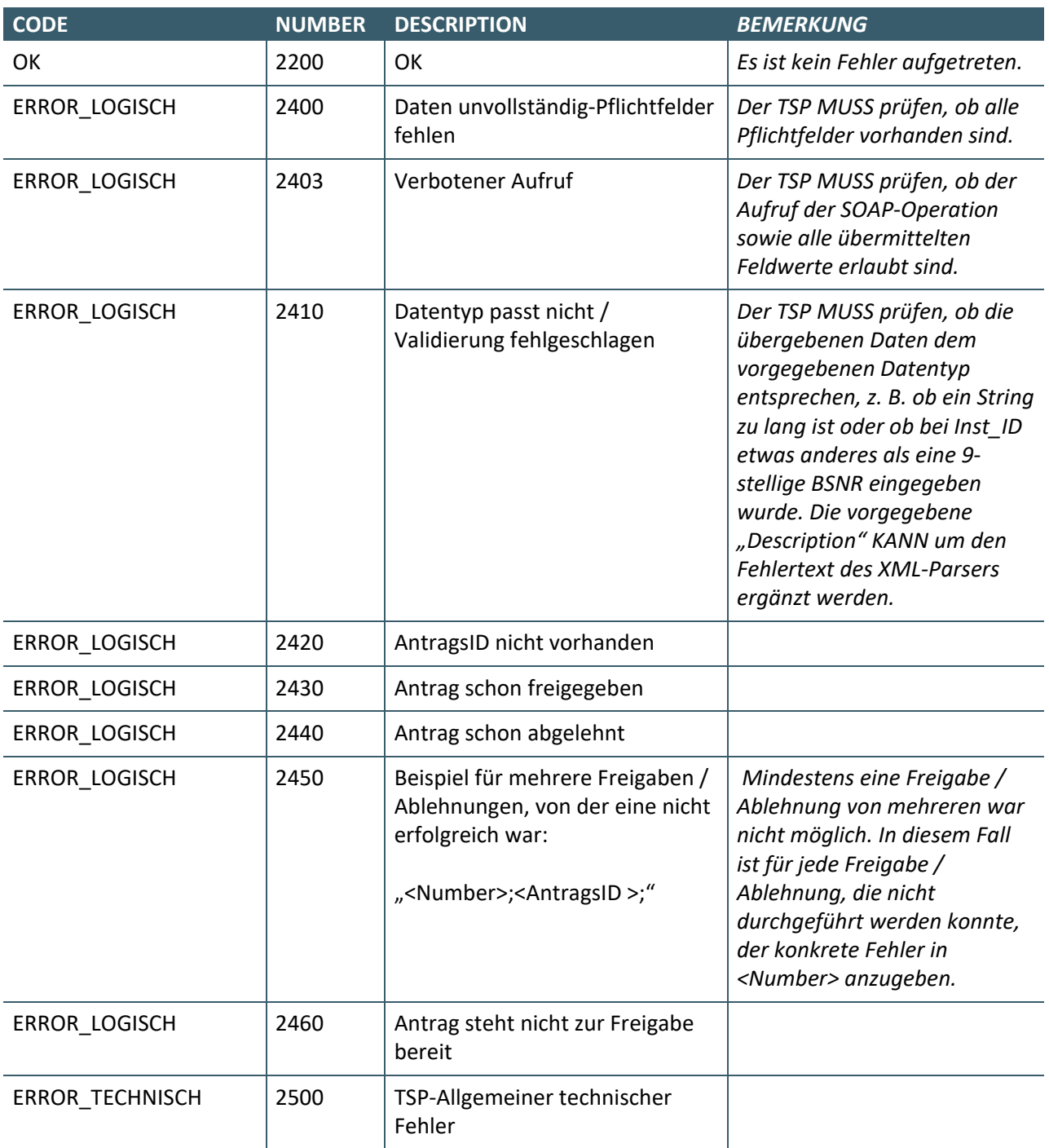

<span id="page-30-0"></span>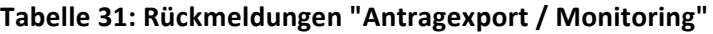

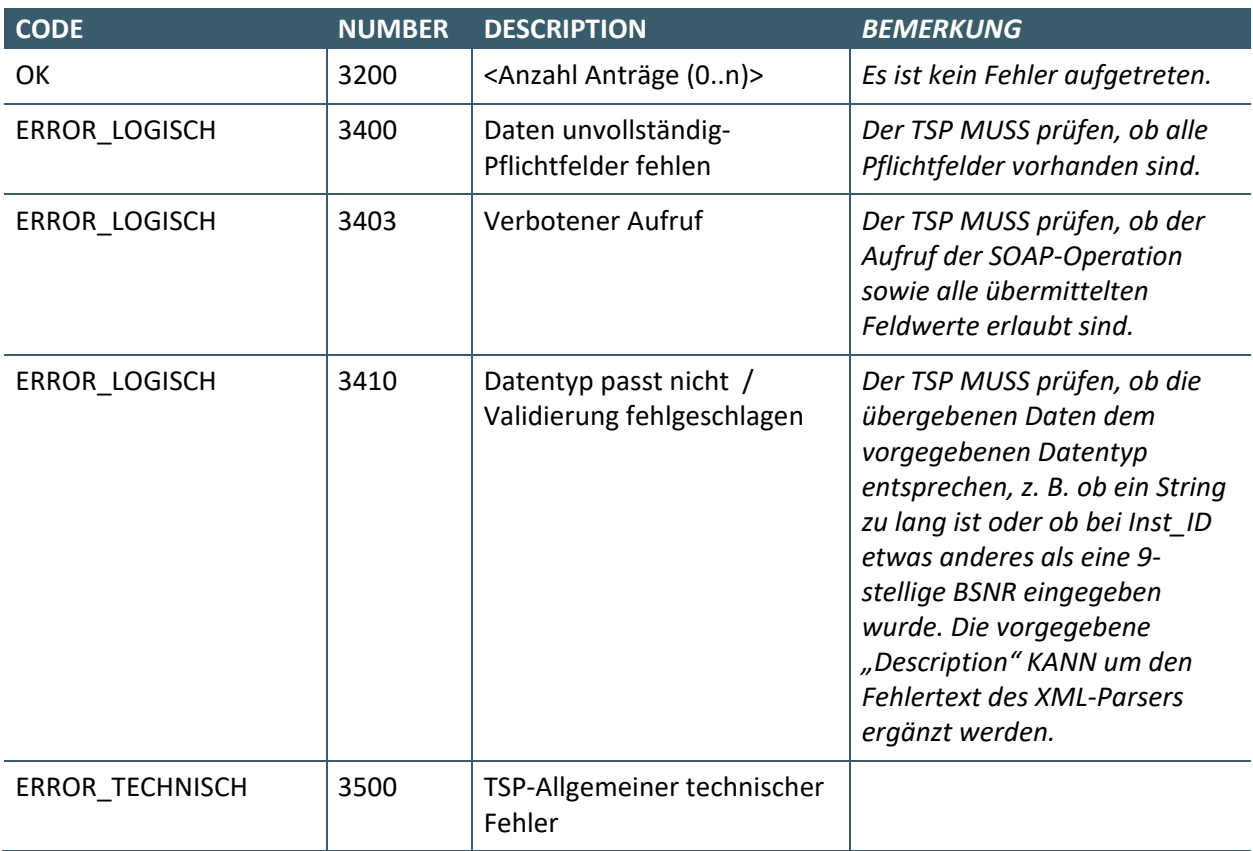

# <span id="page-30-1"></span>**Tabelle 32: Rückmeldungen "Sperrauftrag"**

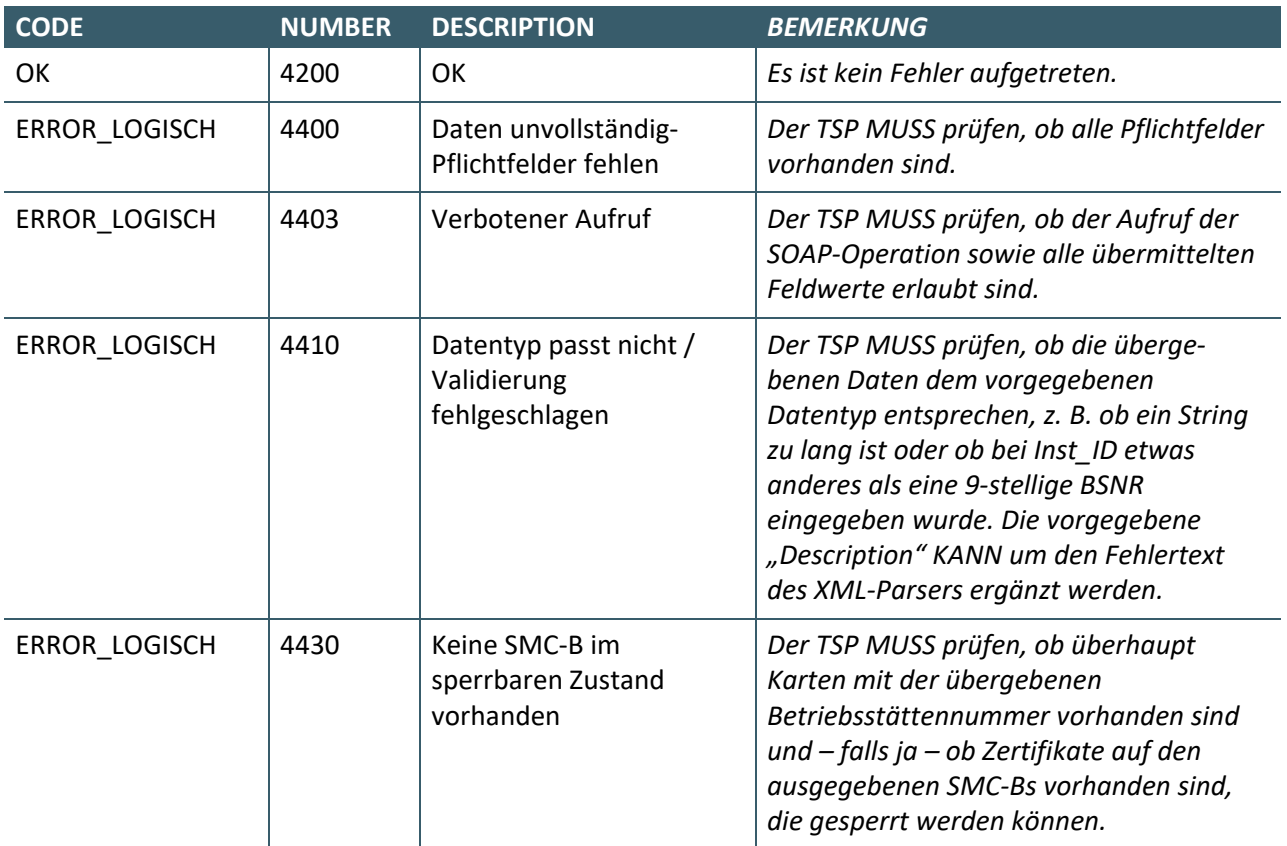

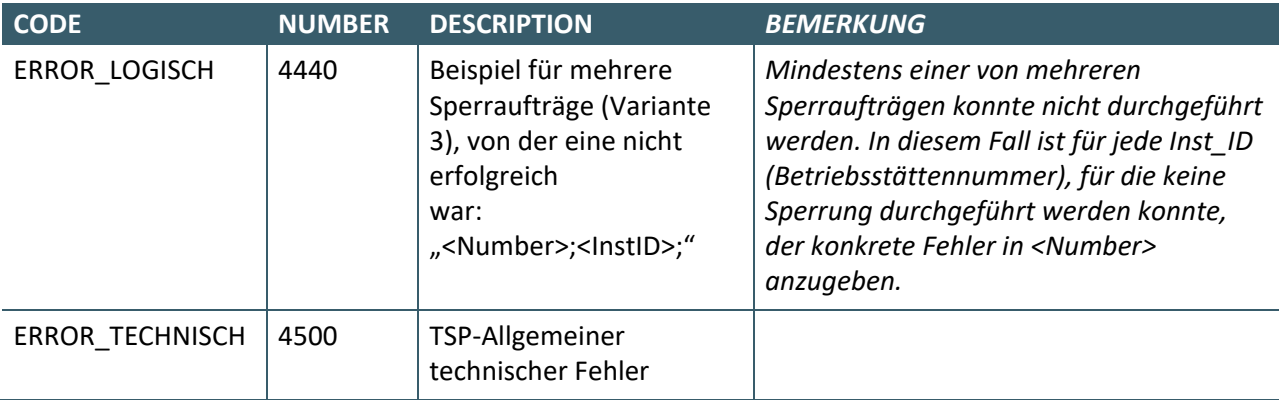

# <span id="page-31-0"></span>**Tabelle 33: Rückmeldungen "Anträge in Bearbeitung setzen"**

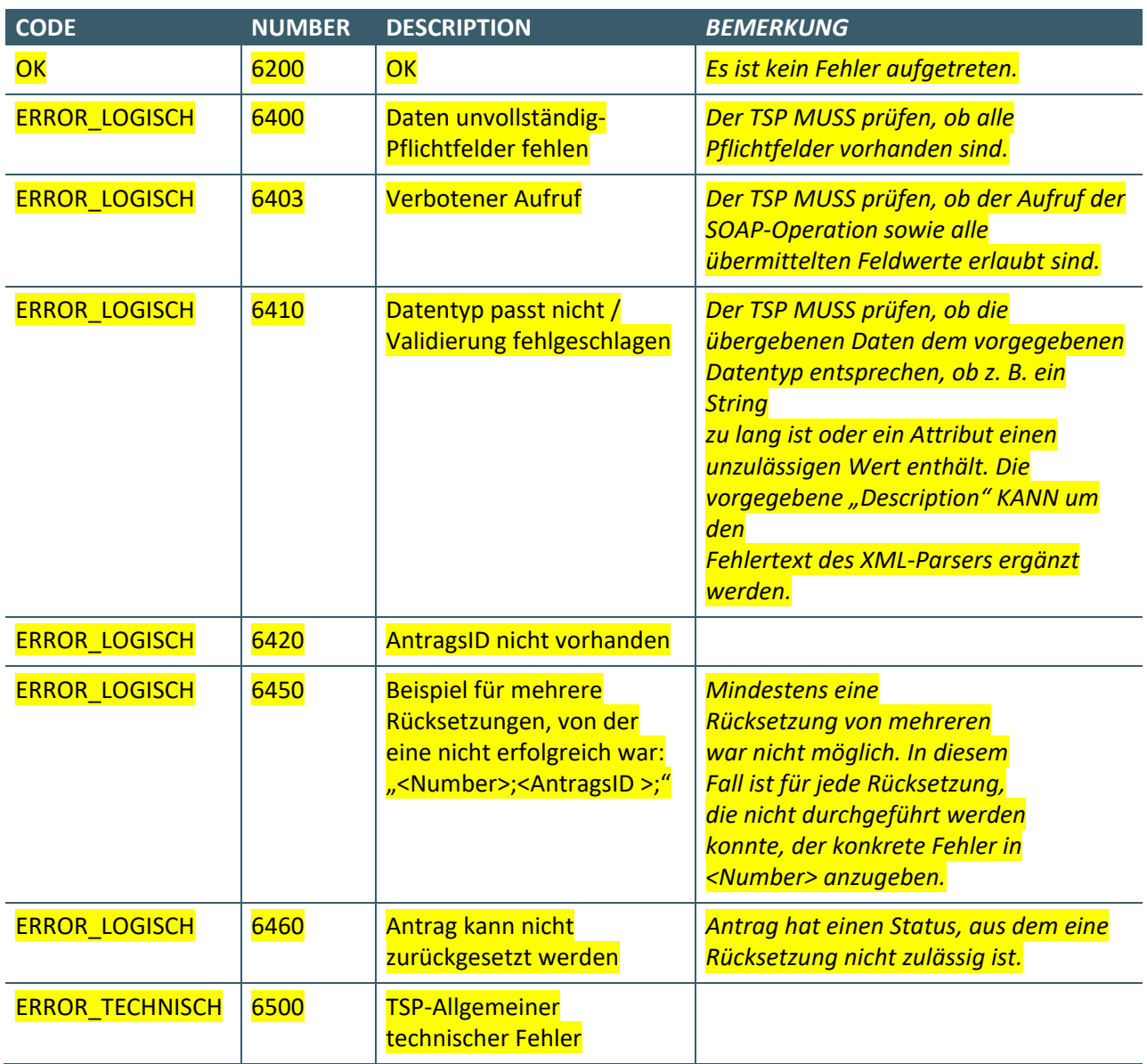

## **Ansprechpartner:**

Dezernat Digitalisierung und IT

IT in der Arztpraxis Tel.: 030 4005-2077, pruefstelle@kbv.de

Kassenärztliche Bundesvereinigung Herbert-Lewin-Platz 2, 10623 Berlin pruefstelle@kbv.de[, www.kbv.de](http://www.kbv.de/)